**UNIVERSIDAD DE SAN CARLOS DE GUATEMALA FACULTAD DE CIENCIAS ECONÓMICAS ESCUELA DE ESTUDIOS DE POSTGRADO MAESTRÍA EN ADMINISTRACIÓN FINANCIERA** 

**"ELABORACION DE PORTAFOLIOS DE INVERSIÓN" - Simulación para Guatemala -** 

Lic. CÉSAR ENRIQUE RIVERA BRAN

GUATEMALA, MARZO DE 2006

### **UNIVERSIDAD DE SAN CARLOS DE GUATEMALA FACULTAD DE CIENCIAS ECONÓMICAS ESCUELA DE ESTUDIOS DE POSTGRADO MAESTRÍA EN ADMINISTRACIÓN FINANCIERA**

### **ELABORACION DE PORTAFOLIOS DE INVERSIÓN - Simulación para Guatemala -**

Informe final de tesis para la obtención del Grado de Maestro en Ciencias, con base en el Normativo de Tesis y de la Práctica Profesional de la Escuela de Estudios de Postgrado, aprobado por la Junta Directiva de la Facultad de Ciencias Económicas, en el punto SÉPTIMO inciso 7.2 del Acta 5-2005 de la sesión celebrada el veintidós de febrero de 2005.

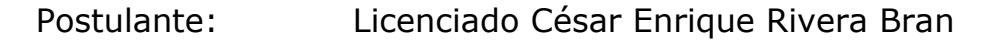

Profesor Consejero: Licenciado Juan Manuel Meléndez Godínez

Guatemala, marzo de 2006.

### **HONORABLE JUNTA DIRECTIVA FACULTAD DE CIENCIAS ECONÓMICAS UNIVERSIDAD DE SAN CARLOS DE GUATEMALA**

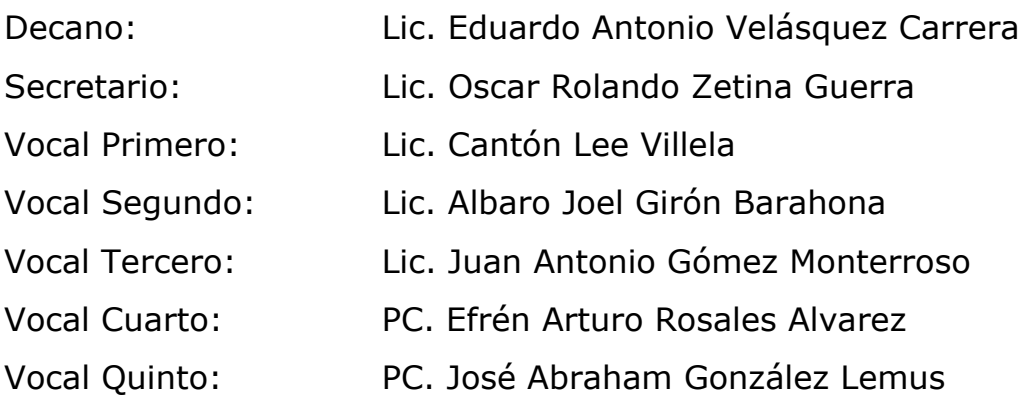

## **TRIBUNAL QUE PRACTICÓ EL EXAMEN SEGÚN EL ACTA CORRESPONDIENTE**

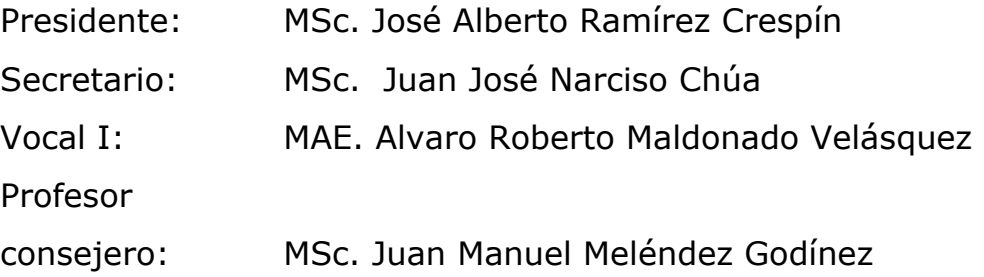

UNIVERSIDAD DE SAN CARLOS DE GUATEMALA **FACULTAD DE CIENCIAS ECONOMICAS** 

#### DECANATO DE LA FACULTAD DE CIENCIAS ECONOMICAS. GUATEMALA, VEINTIUNO DE NOVIEMBRE DE DOS MIL CINCO.

Con base en el Punto QUINTO, inciso 5.1, subinciso 5.1.2 del Acta 36-2005 de la sesión celebrada por la Junta Directiva de la Facultad el 17 de noviembre de 2005, se conoció el Acta Escuela de Estudios de Postgrado No. 26-2005 de aprobación del Examen Privado de Tesis, de fecha 14 de noviembre de 2005 y el trabajo de Tesis de Maestría en Administración Financiera, denominado: "ELABORACIÓN DE PORTAFOLIOS DE INVERSIÓN - Simulación para Guatemala", que para su graduación profesional presentò el Licenciado Administrador de Empresas CESAR ENRIQUE RIVERA BRAN, autorizándose su impresión.

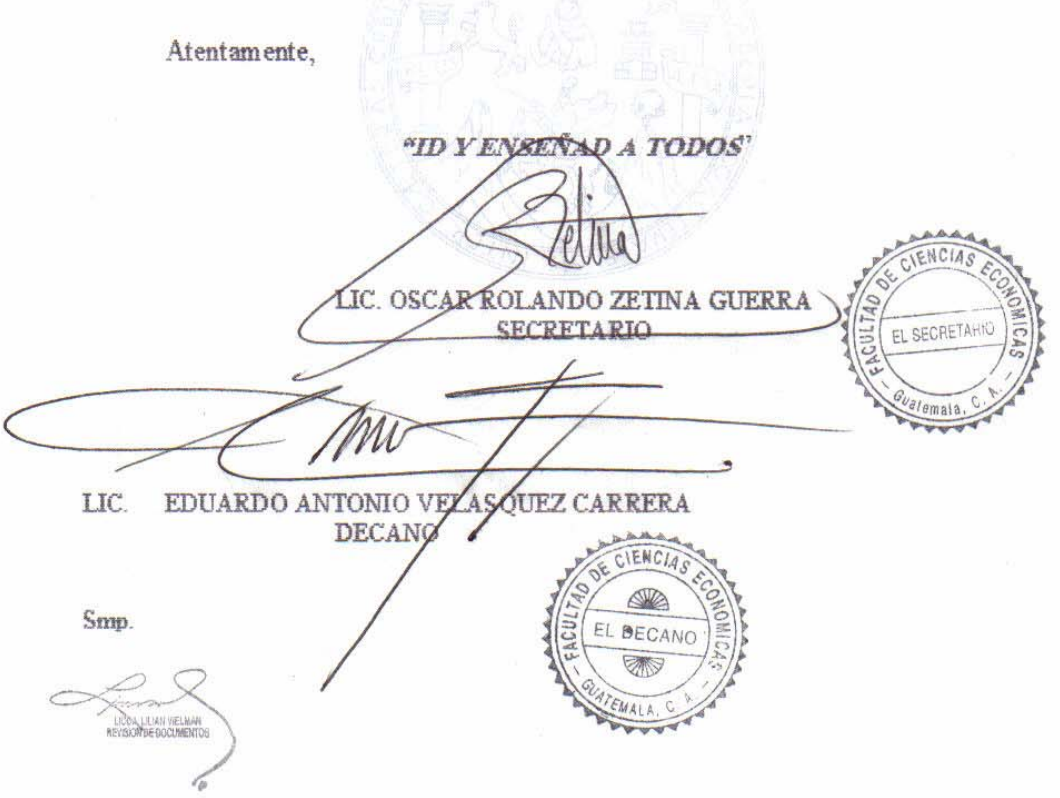

#### ACTA No. 26-2005

En el salón No. 1 del Edificio S-11 de la Escuela de Estudios de Postgrados de la Facultad de Ciencias Económicas de la Universidad de San Carlos de Guatemala, nos reunimos los infrascritos miembros del Jurado Examinador, el catorce de noviembre del año en curso, a las 18:30 horas, para practicar el EXAMEN GENERAL DE TESIS del licenciado Administrador de Empresas, Cesar Enrique Rivera Bran, Carné 100008527, estudiante de la Maestría en Administración Financiera, como requisito para optar al grado de Maestro en Ciencias de la Escuela de Estudios de Postgrado. El examen se realizó de acuerdo con el Normativo de Tesis, aprobado por la Junta Directiva de la Facultad de Ciencias Económicas en el punto SÉPTIMO inciso 7.2 del Acta 5-2005 de la sesión celebrada el once de febrero de 2005.

Se evaluaron de manera oral los elementos técnico-formales y de contenido científico del informe final de la tesis elaborada por el postulante, denominado "ELABORACIÓN DE PORTAFOLIOS DE INVERSIÓN -Simulación para Guatemala-". El examen fue Anno por Unanimicado de votos 51N ENMIERDES por el Jurado Examinador.

Previo a la aprobación final de la tesis, el postulante debe incorporar las recomendaciones emitidas en reunión del Jurado Examinador las cuales se le entregan por escrito y se presentará nuevamente la tesis en el plazo máximo de 30 días a partir de la presente fecha.

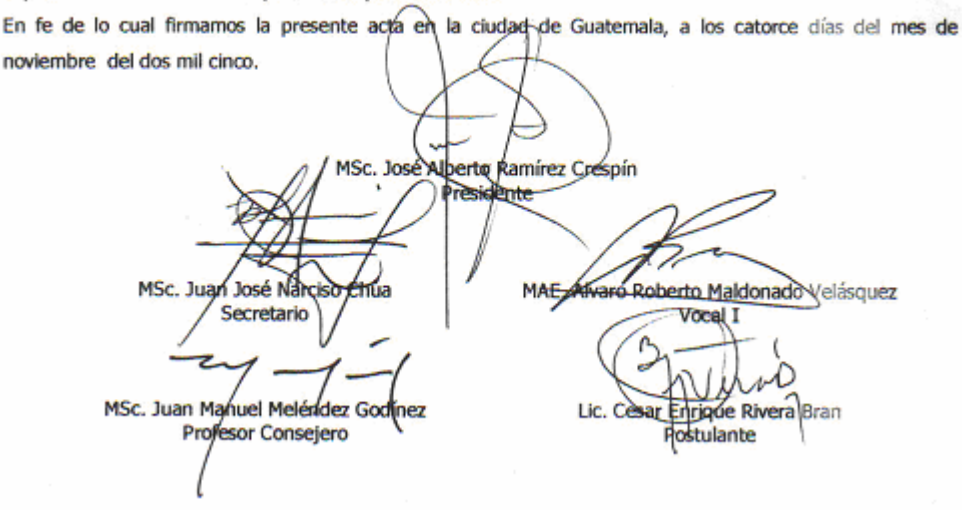

# **ACTO QUE DEDICO**

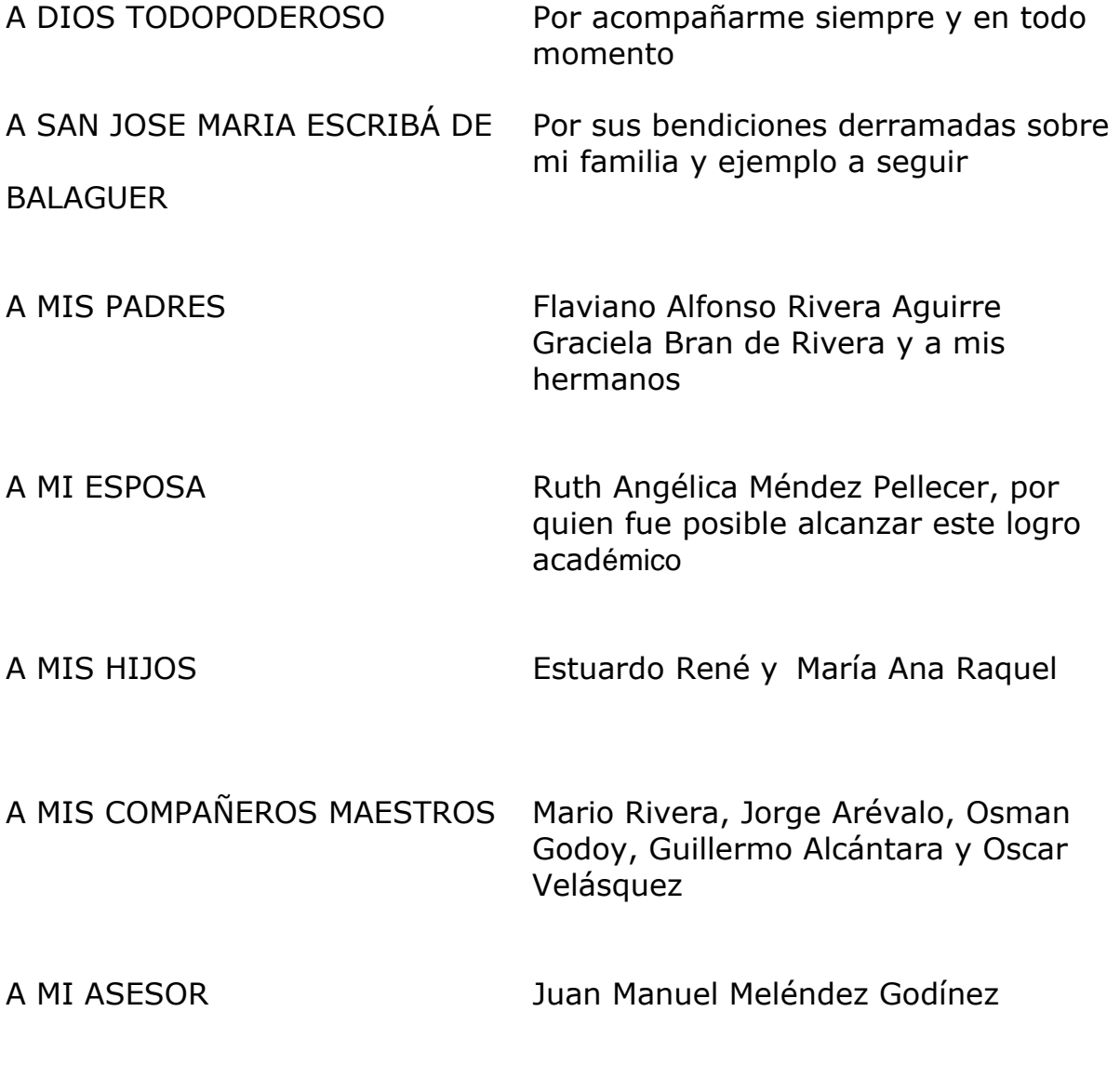

A LA UNIVERSIDAD DE SAN CARLOS DE GUATEMALA

### **INDICE**

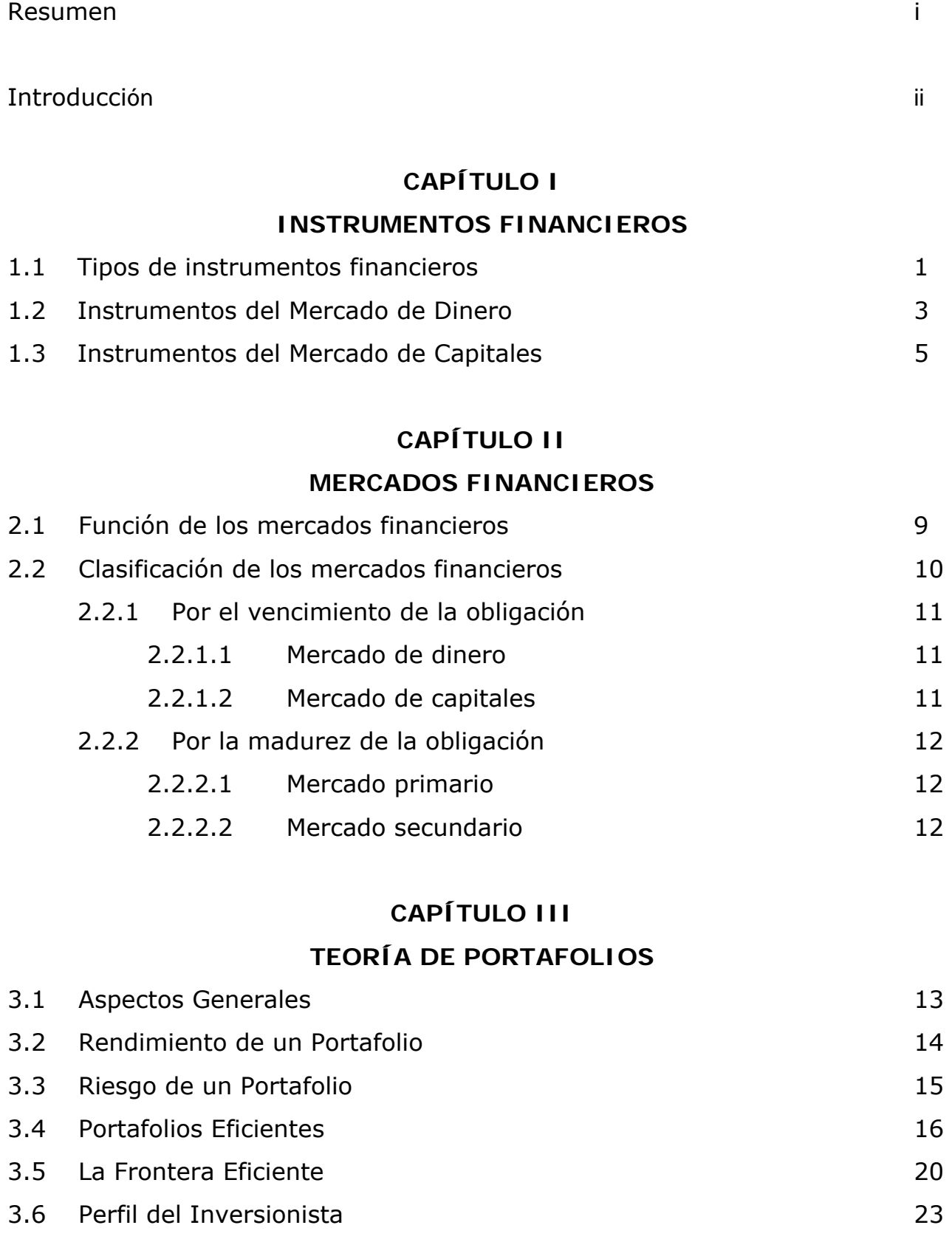

# **CAPÍTULO IV**

# **CASO PRÁCTICO: ELABORACIÓN DE PORTAFOLIOS DE INVERSIÓN**

# **-Simulación para Guatemala-**

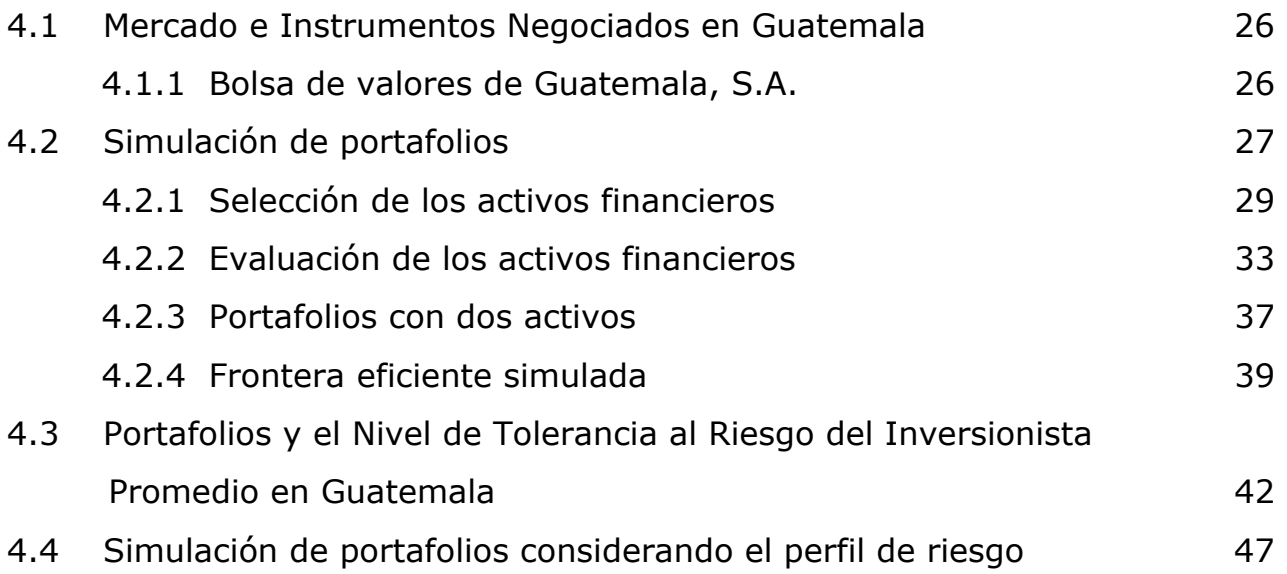

# **CAPÍTULO V**

# **CONCLUSIONES Y RECOMENDACIONES**

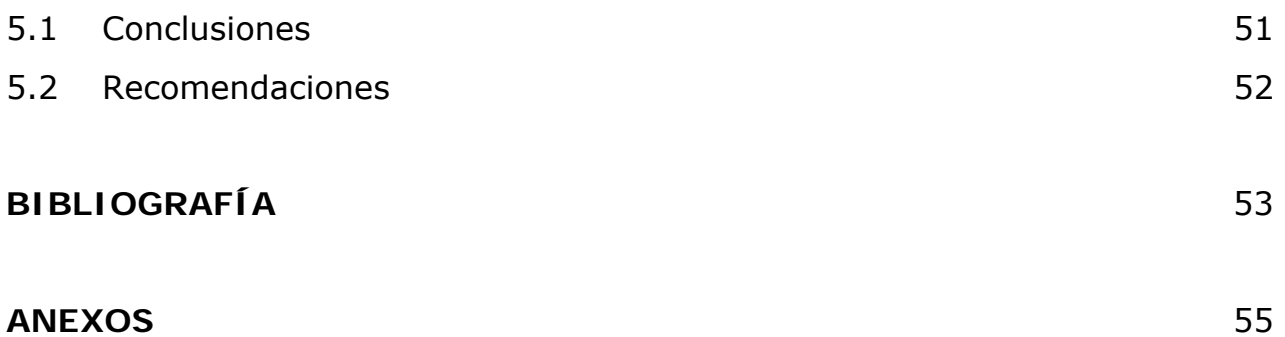

#### **RESUMEN**

En la presente tesis denominada "Elaboración de Portafolios de Inversión –Simulación para Guatemala-" se desarrolla un caso práctico que consiste en simular para el medio nacional una frontera eficiente y un portafolio que contemple el perfil del riesgo del inversionista guatemalteco.

Se incluye el tema del portafolio óptimo, incluyendo el activo sin riesgo (OMAS) y el nivel de tolerancia el riesgo por parte del inversionista, medido a través de un cuestionario elaborado para el efecto.

Los resultados obtenidos en la simulación, se consideran alentadores en virtud de que reflejaron un portafolio bastante razonable y muy coherente con el perfil de riesgo del inversionista que derivado de la muestra tomada, fue conservador.

En efecto, si un asesor financiero tiene que aconsejar a su cliente acerca de que tipo de portafolio elaborar, y si dadas las características del cliente, resulta que éste posee un perfil conservador, una buena opción sería aconsejarle que invierta un alto porcentaje de sus recursos en un instrumento libre de riesgo y, que invierta un porcentaje menor en instrumentos financieros privados, como los negociados en la Bolsa de Valores, ya que con dicho portafolio obtendría un adecuado nivel de riesgo y un rendimiento acorde a sus expectativas y perfil conservador.

#### **INTRODUCCIÓN**

Un portafolio de inversión constituye un grupo de activos que generan un rendimiento para el inversionista y también cierto nivel de riesgo. Si bien, los portafolios de inversión pueden estar conformados por activos tangibles como un automóvil o bienes raíces, en el mundo de las finanzas los portafolios más mencionados y sobre los cuales se brinda un constante seguimiento son aquéllos constituidos por instrumentos financieros tales como los bonos o instrumentos de renta fija y las acciones o instrumentos de renta variable.

La composición de un portafolio de inversión puede ser el resultado de una serie de decisiones basadas en la experiencia y conocimiento del mercado, o bien, basadas en la aplicación de métodos cuantitativos que delimiten la estructura del portafolio en virtud de la observancia de parámetros estadísticos como los rendimientos esperados, la volatilidad de los rendimientos y la correlación entre los instrumentos financieros que conforman el portafolio.

En un mercado de capitales desarrollado, el diseño del portafolio contempla ambos aspectos, es decir, el conocimiento que tienen los asesores financieros sobre el mercado y su pericia para manejar grandes cantidades de información financiera a través de programas de tecnología de punta, que les permite encontrar los parámetros de inversión más adecuados a dicho mercado, a sus instrumentos, a las condiciones económico-financieras y al perfil del inversionista.

No obstante, en los mercados no desarrollados, y concretamente en el caso de Guatemala, el diseño del portafolio se basa principalmente en los instrumentos

ii

que se tienen a la mano para conformarlo, y no en metodologías diseñadas para el efecto. Esto es así, en virtud de que en Guatemala se carece de un mercado de capitales que genere información suficiente y oportuna para aplicar las metodologías financieras que brinda la Teoría de Portafolios.

Para el efecto, la tesis se divide en cinco capítulos. El primero de ellos describe aspectos generales de los instrumentos financieros. El segundo capítulo aborda elementos de los mercados financieros. El tercer capítulo hace un breve repaso de los aspectos básicos de la Teoría de Portafolio. El cuarto capítulo desarrolla un caso práctico y éste consiste en simular para el medio nacional una frontera eficiente y un portafolio que contemple el perfil del riesgo del inversionista guatemalteco. Por su parte, el quinto capítulo incluye una serie de conclusiones y recomendaciones.

Cabe señalar que el caso práctico o simulación presentada se construyó con base en la información publicada por la Bolsa de Valores Nacional, S.A. y para medir el perfil de riesgo del inversionista se elaboró un cuestionario pasado a una muestra de 40 gerentes financieros del medio nacional. Las herramientas de cálculo fueron Excel para calcular portafolios con dos activos y el programa matemático MATLAB para simular una frontera eficiente y un portafolio considerando el perfil de riesgo del inversionista.

Los resultados obtenidos en la simulación, se consideran alentadores en virtud de que reflejaron un portafolio bastante razonable y muy coherente con el perfil de riesgo del inversionista que derivado de la muestra tomada, fue conservador. Por tanto, con estos resultados se incentivaría la continuidad en la investigación para mejorar las metodologías cuantitativas utilizadas.

# **CAPÍTULO I INSTRUMENTOS FINANCIEROS**

## **1.1 TIPOS DE INSTRUMENTOS FINANCIEROS**

Elton y Gruber (1995), <sup>1</sup> señalan que una forma bastante ilustrativa de clasificar los instrumentos financieros consiste en efectuar un esquema que los relacione con el mercado en donde se negocian. Dicho esquema es similar al siguiente:

### **CUADRO 1**

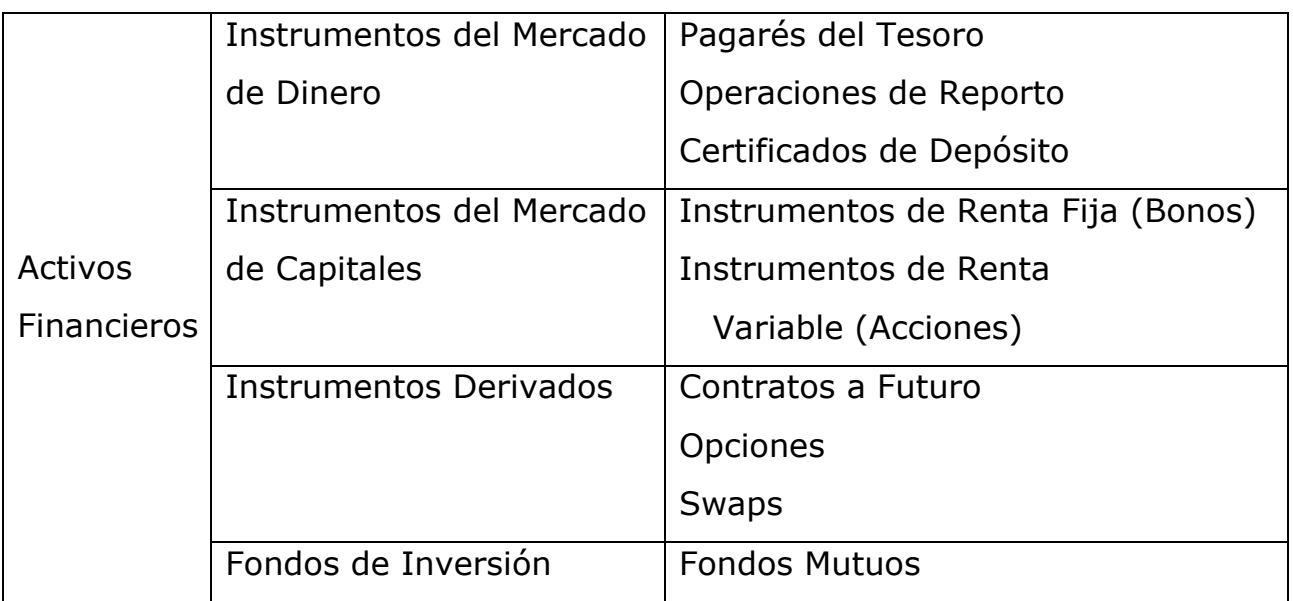

### **TIPOS DE INSTRUMENTOS FINANCIEROS**

El cuadro anterior, presenta los instrumentos financieros en orden ascendente en cuanto a su plazo de negociación y su nivel de complejidad. En ese sentido, los instrumentos del mercado de dinero constituyen activos financieros negociados a corto plazo y no reflejan mayor nivel de complejidad en su

 1 Elton, Edwin J. y Gruber, Martin J. "Modern Portfolio Theory and Imvestment Analysis". (1995).

estructura y negociación, de tal suerte que, la mayoría de agentes económicos, desde aquél que establece un depósito en una entidad bancaria, hasta aquél que realiza una operación de reporto, ha hecho uso de los mismos.

Por su parte, los instrumentos del mercado de capitales ya vienen siendo un poco más complejos y de largo plazo. El nivel de complejidad esta relacionado en el sentido de que los agentes inversores que desean asignar recursos monetarios en este tipo de instrumentos, deben tener mayor conocimiento de la forma de valuación de un bono o de una acción, así como la medición del riesgo que conlleva invertir en uno u otro instrumento.

En lo que compete a los instrumentos derivados<sup>2</sup> y los fondos de inversión<sup>3</sup>, éstos constituyen instrumentos más sofisticados, pues negociar un contrato a futuro, una opción financiera, o un swap, requiere que el inversionista tenga un conocimiento amplio del mercado de derivados, así como de los mercados de activos subyacentes. En el caso de los fondos de inversión, se requieren herramientas que permitan la medición del riesgo y rendimiento de estos fondos de largo plazo, la incidencia de variables macroeconómicas como la inflación, los movimientos de la tasa de interés internacional y los niveles de riesgo país en donde se suscriben.

Partiendo del esquema presentado, a continuación se describen las características generales de los instrumentos financieros que se negocian en el mercado de dinero y en el mercado de capitales.

<sup>2</sup> La presente tesis no profundiza sobre los instrumentos derivados, y se circunscribe a los instrumentos del mercado de dinero y de capitales. Sin embargo, para obtener una descripción práctica de este tema se recomienda consultar: Hernández, Fausto y Díaz Tinoco, Jaime. "Futuros y Opciones Financieras en México: Una Introducción". (1996). Editorial Bolsa Mexicana de Valores-Limusa.

<sup>3</sup> La presente tesis no profundiza el tema de los fondos de inversión, sin embargo, una buena referencia y con cifras actualizadas puede obtenerse en el sitio de Internet: http://es.biz.yahoo.com/funds/

### **1.2 INSTRUMENTOS DEL MERCADO DE DINERO**

Los instrumentos del mercado de dinero se negocian a plazos cortos, generalmente expresados en meses. Sin embargo, en la actualidad también pueden encontrarse operaciones de cortísimo plazo a un día, una noche u horas<sup>4</sup>. Estos instrumentos son emitidos por gobiernos, entidades financieras y empresas. Los más conocidos son los siguientes:

### **a) Pagarés del Tesoro**

l

En el caso de países desarrollados como Estados Unidos, uno de los principales instrumentos del mercado de dinero esta constituido por los pagares del Tesoro conocidos en inglés como "Treasury bills". En el caso de Estados Unidos, dichos instrumentos son emitidos tanto por el gobierno federal como por algunos de sus estados o provincias.

Cabe mencionar que los pagarés del Tesoro son considerados como inversiones de muy bajo riesgo, especialmente cuando son emitidos a plazos como máximo de tres meses. En la actualidad, los rendimientos del Treasury bill a tres meses han oscilado en un rango aproximado entre 2.80% y 2.85%, tal como puede observarse en la gráfica siguiente:

 $<sup>4</sup>$  Estas operaciones de cortísimo plazo se negocian sobre todo en el mercado interbancario, a través de reportos,</sup> operaciones overnight o financiamiento de un día que los bancos centrales proporcionan a las entidades bancarias a efecto de cubrir deficiencias transitorias de liquidez.

### **Gráfica 1**

**Rendimientos del pagaré del Tesoro Norteamericano a** 

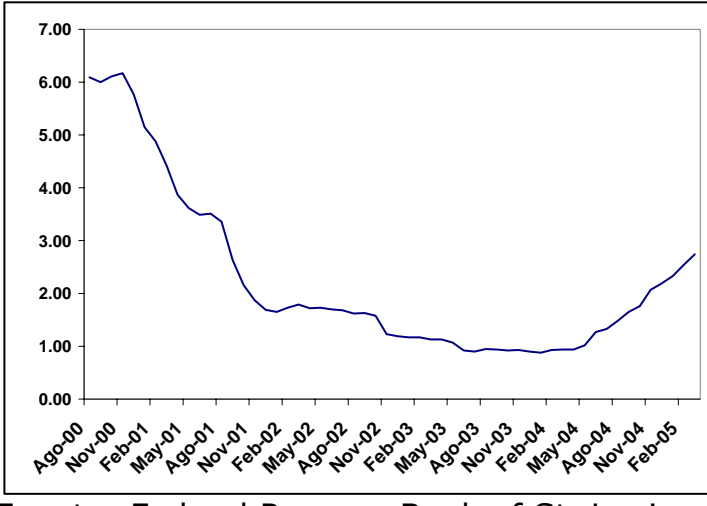

**3 meses, negociado en el mercado secundario**<sup>5</sup>

Fuente: Federal Reserve Bank of St. Louis.

# **b) Reportos**

El reporto es otro instrumento negociado en el mercado de dinero y constituye un contrato entre dos partes que generalmente es utilizado como una operación de crédito a corto plazo. En esta operación, una de las partes necesita fondos por un tiempo determinado y al mismo tiempo posee títulos valores que está dispuesta a vender con la condición de que al vencimiento de la operación pueda recomprar dichos títulos u otros con características idénticas a los negociados.

Como contraparte, y aceptación del negocio, el agente financiero que compra los títulos no tiene interés en adquirirlos permanentemente, por lo que los compra con la condición de que, al final de la operación, pueda revenderlos a un precio mayor al de adquisición. Por tanto, la diferencia

 $\overline{a}$ <sup>5</sup> http://research.stlouisfed.org/index.html

entre el precio original y el segundo precio es una prima o rendimiento que obtiene quien proporcionó los fondos durante el plazo del reporto.

### **c) Certificados de Depósito (CD)**

Es otro instrumento del mercado de dinero y en general es emitido por una entidad bancaria con la finalidad de financiar el negocio de intermediación. Este instrumento puede ser negociable o no negociable. En el primer caso, el depositante inicial debe esperar hasta la fecha de vencimiento para obtener los fondos. Si en un momento dado, el depositante decide retirar los fondos antes de la fecha de vencimiento, podrá hacerlo pero para ello se le impondrá una multa por extracción anticipada de los mismos. Por otra parte, el CD negociable permite al depositante inicial (o cualquier propietario subsecuente del mismo), vender el certificado en el mercado antes de su fecha de vencimiento.

### **1.3 INSTRUMENTOS DEL MERCADO DE CAPITALES**

Los instrumentos del mercado de capitales incluyen activos cuyo vencimiento es mayor a un año, o en su defecto, que no tienen un vencimiento estipulado. Este tipo de instrumentos son clasificados de acuerdo a si existe una promesa de recibir un flujo de fondos durante determinado periodo, o si ofrecen participar en las futuras ganancias de una compañía. Dentro del primer grupo se encuentran los denominados instrumentos de renta fija o bonos y en el segundo grupo están los instrumentos de renta variable o acciones.

### **a) Instrumentos de Renta Fija o Bonos.**

Existen muchos tipos de bonos y se distinguen por su plazo de vencimiento o tiempo de la obligación, que puede ser de corto, mediano o largo plazo. Otro factor distintivo de importancia es la programación de los pagos. En ese sentido, los bonos denominados de cupón, pagan un monto fijo de interés periódicamente y el capital del préstamo o su valor nominal, es pagado hasta el vencimiento de la obligación<sup>6</sup>. Por su parte, existen otros bonos que no pagan un flujo de intereses periódico, sino que se venden a descuento y su valor nominal se paga al final de la obligación, estos son los denominados bonos de cero cupón.

A nivel internacional, uno de los mercados que usualmente sirve de referencia es el de Estados Unidos. En este mercado, los bonos más representativos son aquéllos emitidos por el Gobierno, por instituciones municipales y por grandes corporaciones. Los bonos emitidos por el Gobierno gozan de gran aceptabilidad y son considerados bastante seguros en virtud de que en la historia financiera de los Estados Unidos, estos bonos no han sido impagos nunca. No obstante, los inversionistas también pueden conformar un portafolio de bonos que contenga tanto instrumentos gubernamentales y municipales, como bonos corporativos. Seguidamente, se presenta un panorama del rendimiento que estos bonos reflejaban al 30 de mayo del año en curso:

<sup>6</sup> Aunque pueden haber mecanismos de redención anticipada.

### **CUADRO 2**

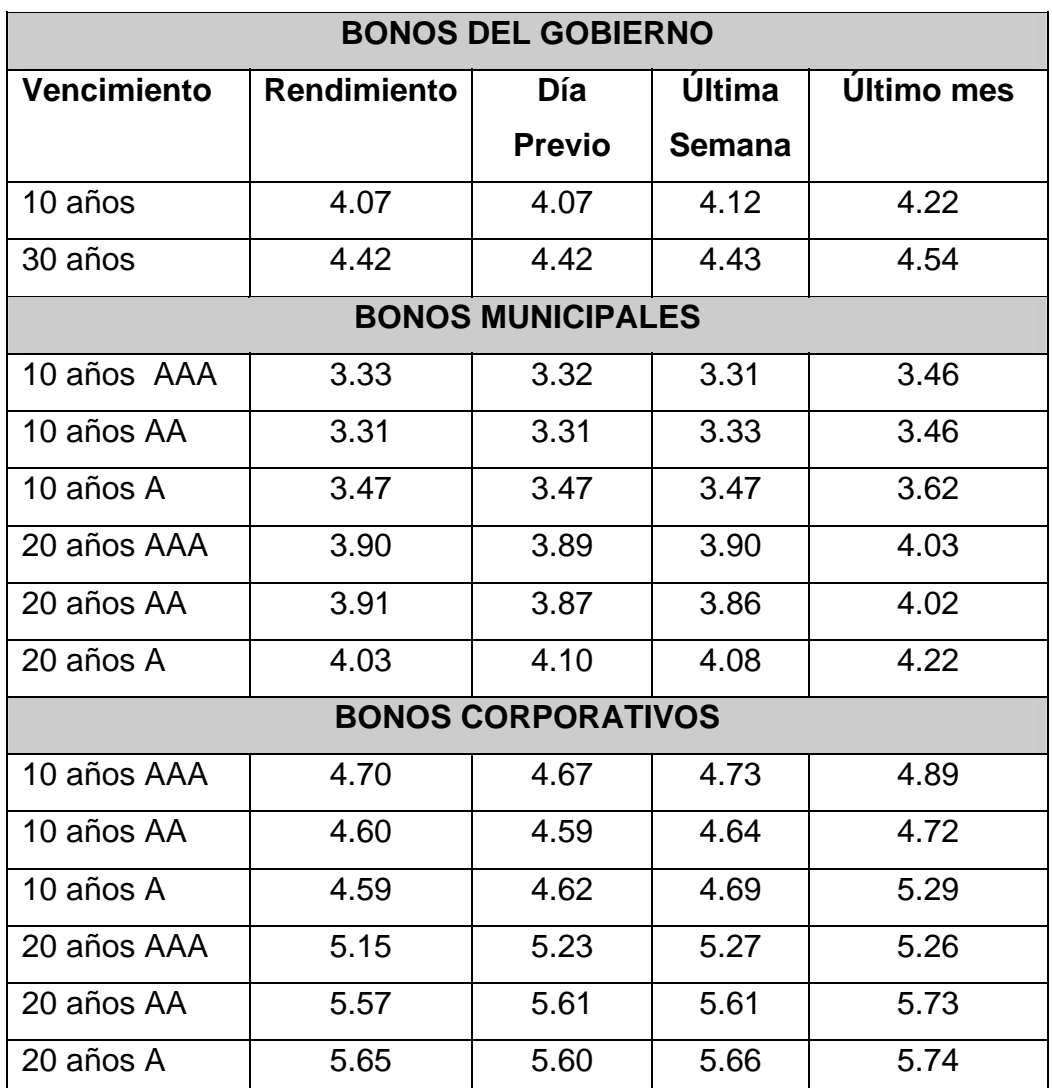

# **RENDIMIENTOS DE LOS BONOS NORTEAMERICANOS7**

### **b) Instrumentos de renta variable o acciones**

 $\overline{a}$ 

Las acciones ordinarias de las corporaciones constituyen por excelencia el más representativo de los activos de renta variable y representan un derecho sobre el ingreso neto de una empresa. Aparte de las acciones

<sup>&</sup>lt;sup>7</sup> La información se tomó de: http://bonds.yahoo.com/rates.html y las calificaciones de los bonos municipales y corporativos son de Moody´s. Para un completo panorama teórico e información actualizada del mercado de bonos de Estados Unidos se recomienda consultar: http://yahoo.smartmoney.com/

ordinarias, existen las denominadas preferentes que constituyen una mezcla entre un bono y una acción ordinaria. Este tipo de instrumento establece un pago fijo anual que se clasifica como dividendo y no como pago de interés.

Nuevamente, un mercado de referencia para estos instrumentos es el de Estados Unidos de Norteamérica, en el cual se negocian diariamente millones de US dólares en el mercado accionario. De hecho, un referente por excelencia es la Bolsa de Valores de Nueva York<sup>8</sup> cuya actividad es ampliamente seguida por los principales inversionistas a nivel mundial. Si bien cada acción tiene su propio precio, los inversionistas internacionales siguen en realidad un indicador global como el índice Dow Jones<sup>9</sup>, el cual refleja el comportamiento de la bolsa en cuanto a si su actividad ha sido al alza o a la baja. Cabe señalar que, los rendimientos de las acciones pueden ser muy volátiles y esto se debe a que sus precios están bastante influenciados por la información que diariamente se genera en los mercados.

<sup>8</sup> http://www.nyse.com/

<sup>&</sup>lt;sup>9</sup> Indice que refleja el valor de mercado de 30 compañías de las más reconocidas en los Estados Unidos y el mundo. Se representa por un número que está cambiando continuamente. Las alzas o bajas de este indicador en un día determinado reflejan en general el comportamiento de todas las acciones que se negocian en la Bolsa de Nueva York. Entre las acciones que actualmente conforman dicho indicador se encuentran nombres mundialmente reconocidos como Coca Cola, McDonalds, Procter and Gamble, IBM y Microsoft.

# **CAPÍTULO II MERCADOS FINANCIEROS**

### **2.1 FUNCIÓN DE LOS MERCADOS FINANCIEROS**

Los mercados financieros brindan tres funciones económicas principales<sup>10</sup>. La primera es que la interacción entre compradores y vendedores en un mercado financiero determina el precio del activo comerciado. También en forma equivalente, ellos determinan el rendimiento requerido de un activo financiero.

El incentivo para que las empresas adquieran fondos depende únicamente del rendimiento necesario que demandan los inversionistas, lo cual es la característica de los mercados financieros que señalan la manera en que los fondos en la economía deben asignarse entre activos financieros. A esta función se le denomina "proceso de fijación de precio".

La segunda función de los mercados financieros es que éstos proporcionan un mecanismo para que el inversionista venda un activo financiero. Por esta razón, se dice que un mercado financiero proporciona liquidez, una característica atractiva cuando las circunstancias fuerzan o motivan a un inversionista a vender. Si no hubiera liquidez, el poseedor estaría forzado a conservar un instrumento de deuda hasta su vencimiento y un instrumento de acción hasta que la compañía fuera liquidada voluntaria o involuntariamente. Aunque todos los mercados financieros proporcionan alguna forma de liquidez, el grado de ésta, es uno de los factores que caracteriza a los diferentes mercados.

 $^{10}$  Fabozzi, Frank J., Modigliani, Franco y Ferri, Michael G. "Mercados e Instituciones Financieras" (1996).

La tercera función económica de un mercado financiero, es que reduce el costo de las transacciones. Hay dos costos asociados con las transacciones: los costos de búsqueda y los costos de información. Los costos de búsqueda representan costos explícitos, tales como el gasto de dinero para anunciar la intención propia de vender o comprar un activo financiero y costos implícitos, como el valor del tiempo gastado en encontrar una contraparte. La presencia de alguna forma de mercado financiero organizado reduce los costos de búsqueda. Por su parte, los costos de información, están asociados con la apreciación de los méritos de invertir en un activo financiero, esto es, la cantidad y la probabilidad del flujo de efectivo que se espera sea generada. En un mercado eficiente los precios reflejan la información agregada y recolectada por todos los participantes del mercado.

# **2.2 CLASIFICACIÓN DE LOS MERCADOS FINANCIEROS**

Existen varias formas de clasificar a los mercados, sin embargo, en este trabajo se abordan las clasificaciones por el vencimiento de la obligación y de acuerdo a la madurez de la obligación.

### **CUADRO 3**

### **ALGUNAS CLASIFICACIONES DE LOS MERCADOS FINANCIEROS**

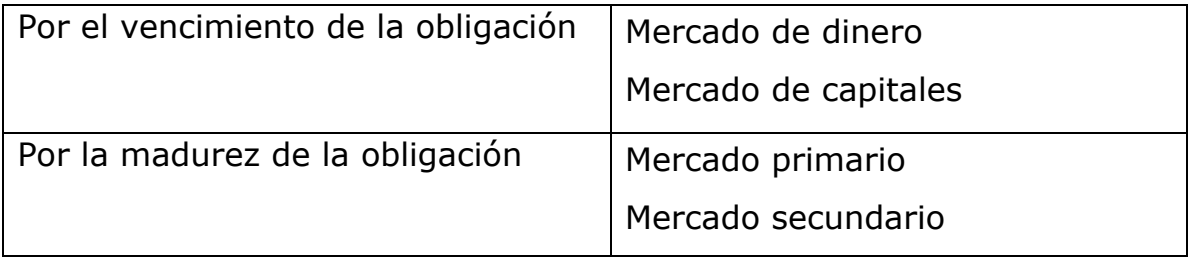

# **2.2.1 Clasificación por el vencimiento de la obligación**

Según su vencimiento, los mercados financieros pueden clasificarse en mercados de corto plazo (mercado de dinero) y mercados de largo plazo (mercado de capitales).

# **2.2.1.1 Mercado de dinero**

El mercado de dinero, es el lugar donde se negocian instrumentos de corto plazo como las Letras del Tesoro u otros emitidos a plazos menores a un año.

# **2.2.1.2 Mercado de capitales**

El mercado de capitales es aquél donde se negocian instrumentos de más largo plazo como los bonos privados y públicos, así como, las acciones corporativas. Diariamente es posible obtener una basta información sobre estos mercados, accediendo a diversos sitios de Internet que proporcionan cifras y análisis de los principales índices accionarios del Mercado de Valores de Nueva York y otros mercados; así como del comportamiento de los rendimientos de los bonos del Tesoro Norteamericano a diez años, entre otros.

Dentro de los sitios de Internet que proporciona esta información es recomendable consultar diariamente el segmento de finanzas de Yahoo<sup>11</sup>, cuya información principal versa sobre el comportamiento de índices accionarios como el Dow Jones, el Nasdaq y el S&P 500; así como análisis individuales de cada una de las principales acciones del mercado

<sup>&</sup>lt;sup>11</sup> http://finance.yahoo.com/

norteamericano, tales como Microsoft, Coca Cola, Nokia, Pepsi e Intel entre otras.

### **2.2.2 Clasificación por la madurez de la obligación**

Los mercados financieros pueden ser clasificados como aquellos que tratan con los reclamos financieros emitidos recientemente, llamados mercado primario y aquellos para el intercambio de instrumentos financieros previamente emitidos, llamados mercado secundario. 12

### **2.2.2.1 Mercado Primario**

El mercado primario contempla a los inversionistas de valores recientemente emitidos por los gobiernos centrales, sus agencias, gobiernos municipales y corporaciones, es decir, constituye un mercado en el cual se negocian títulos valores emitidos por primera vez a los inversionistas.

### **2.2.2.2 Mercados Secundarios**

 $\overline{a}$ 

El mercado secundario, es aquél en el que se negocian títulos valores que fueron previamente adquiridos en el mercado primario. La distinción principal entre un mercado primario y un mercado secundario, es que el emisor de un activo no recibe fondos del comprador. En lugar de ello, la emisión existente cambia de manos en el mercado secundario y los fondos fluyen del comprador del activo al vendedor.

 $^{12}$  Fabozzi, Frank J., Modigliani, Franco y Ferri, Michael G. "Mercados e Instituciones Financieras" (1996).

# **CAPÍTULO III TEORÍA DE PORTAFOLIOS**

### **3.1 ASPECTOS GENERALES**

El portafolio de inversión es una colección de activos financieros tales como dinero, bonos y acciones, cuya finalidad es diversificar el riesgo y generar rendimientos financieros. De esa cuenta, el alto riesgo que puede representar un activo individual puede mitigarse debido al efecto de correlación entre activos que brinda un portafolio. En efecto, si se cuenta con un portafolio conformado por dos activos, el activo A y el activo B, y el activo A es una acción de la industria textil, mientras que el activo B es una acción de la industria tabacalera; un inversionista puede inferir que ante una crisis arancelaria que afecte a la industria de ropa, y consecuentemente a los rendimientos esperados en el activo A, dicho riesgo no afectaría a la industria tabacalera, ni al activo B, en virtud de que ambas industrias se encuentran en mercados diferentes. Este ejemplo, denota un portafolio bien diversificado, en el cual una crisis determinada no estaría afectando al portafolio de manera global. Por el contrario, si tanto la acción A como la acción B representaran inversiones en la industria textil, si podría esperarse que ante una crisis arancelaria en dicha industria ambas acciones podrían generar pérdidas financieras. En este segundo caso, el portafolio no estaría bien diversificado.

Por lo anterior, aunque uno de los principales objetivos de los inversionistas es obtener altos rendimientos financieros, éstos también se preocupan del nivel de riesgo del portafolio y la correlación de los activos que lo conforman. En ese sentido, la teoría que aborda este tipo de aspectos se denomina Teoría de

13

Portafolios, y fue desarrollada por Harry Markowitz.<sup>13</sup> La percepción de esta teoría es que los agentes económicos intentan alcanzar alguna combinación óptima de riesgo y rendimiento de sus portafolios. Para llegar a esta combinación, la estrategia óptima de inversión involucra la diversificación del portafolio, esto es, conformar y mantener un portafolio que tiene pequeñas cantidades de muchos activos financieros. Para conocer el comportamiento de un portafolio óptimo, se debe primero observar cómo se determina el retorno y el riesgo de un portafolio en términos del retorno y riesgo de los activos contenidos en el mismo. Una vez establecido el nexo entre las características del portafolio y la de sus activos componentes, puede derivarse la composición óptima de un portafolio de inversión.

### **3.2 RENDIMIENTO ESPERADO DE UN PORTAFOLIO**

Para determinar el retorno esperado de un portafolio de activos, se puede partir de la noción de retorno esperado de un activo individual, mediante la fórmula siguiente:

$$
r^{e} = p_1r_1 + p_2r_2 + p_3r_3 + ... + p_nr_n
$$

En donde, el retorno esperado es un promedio ponderado de todos los retornos posibles, en el cual las ponderaciones corresponden a las probabilidades de que ocurra cada uno de los resultados.

Las probabilidades en la ecuación anterior deben sumar 1:

$$
p_1 + p_2 + p_3 + \ldots + p_n = 1
$$

 $^{13}$  Markowitz, Harry. "Portfolio Selection", Journal of Finance, (1952).

Partiendo de la formula individual anterior y para calcular el retorno esperado del portafolio, se utiliza la formula siguiente:

$$
r^{e}{}_{P} = a_{1}r^{e}{}_{1} + a_{2}r^{e}{}_{2} + ... + a_{M}r^{e}{}_{N}
$$

En donde *a* es la fracción invertida en cada uno de los *N* activos.

Primero, se determina el retorno esperado de cada uno de los *N* activos. Estos retornos esperados se denotan por  $r_1^e$ ,  $r_2^e$ , ...,  $r_w^e$ , para los activos 1, 2, ..., N, respectivamente.

El retorno esperado del portafolio  $(r^e_p)$  se calcula entonces como el promedio ponderado de los retornos esperados de los *N* activos que forman parte del portafolio, en que las ponderaciones corresponden a las fracciones del portafolio invertidas en cada uno de los activos.

De esta cuenta, el retorno esperado de un portafolio depende al mismo tiempo de los retornos esperados de cada uno de los activos componentes del portafolio y de las fracciones de dinero asignadas a cada activo. $^{14}$ 

### **3.3 RIESGO DE UN PORTAFOLIO**

Se puede medir el nivel de riesgo de un portafolio observando la volatilidad de los retornos que proporciona.<sup>15</sup> Para su cálculo se utiliza la fórmula de la varianza ( $\sigma^2$ ), la cual es la suma de las desviaciones cuadráticas con respecto

 $\overline{a}$ <sup>14</sup> En el anexo 1 se presenta un ejemplo práctico de la aplicación de la fórmula del Rendimiento Esperado de un Portafolio

<sup>&</sup>lt;sup>15</sup> La volatilidad no es más que una medida estadística de dispersión que puede ser la varianza o la desviación estándar. En la teoría financiera a esta varianza, desviación estándar o volatilidad se le denomina: "Riesgo". Cabe mencionar que cuando se conforman portafolios con dos activos es suficiente con calcular la desviación estándar del portafolio, sin embargo, cuando los portafolios se conforman con 3 o N activos, además de la desviación estándar, debe calcularse la correlación (y la covarianza) entre los activos.

al retorno promedio. Cada desviación se pondera por la probabilidad de que ocurra ese retorno particular.<sup>16</sup>

La varianza se define por:

 $\overline{a}$ 

$$
\sigma^2 = p_1(r_1 - r^e)^2 + p_2(r_2 - r^e)^2 + ... + p_n(r_n - r^e)^2
$$

### **3.4 PORTAFOLIOS EFICIENTES**

El análisis de portafolios, permite establecer límites de eficiencia para la selección del portafolio óptimo para cada inversor. En general, la estimación de portafolios puede deducirse a partir de observaciones periódicas respecto al desempeño histórico de los activos financieros bajo consideración. Por ejemplo, se tiene el siguiente comportamiento histórico de los activos A y B:

#### **CUADRO 4**

| Observación    | A        | B       |
|----------------|----------|---------|
| 1              | 17.24    | 23.32   |
| $\overline{2}$ | 12.76    | 18.97   |
| 3              | 4.31     | 31.38   |
| 4              | $-8.54$  | $-6.43$ |
| 5              | $-0.29$  | 0.57    |
| 6              | 7.78     | 10.49   |
| 7              | 23.19    | $-5.79$ |
| 8              | $-16.56$ | 31.38   |
| 9              | 2.00     | 18.97   |
| 10             | 0.11     | 23.32   |

**COMPORTAMIENTO DE ACTIVOS FINANCIEROS A Y B** 

<sup>&</sup>lt;sup>16</sup> En el anexo 2 se presenta un ejemplo práctico de la aplicación de la fórmula de Riesgo de un Portafolio.

Utilizando una hoja electrónica, se obtienen los siguientes estadísticos para esta serie de rendimientos:

### **CUADRO 5**

### **ESTADÍSTICOS DE LOS ACTIVOS FINANCIEROS A Y B**

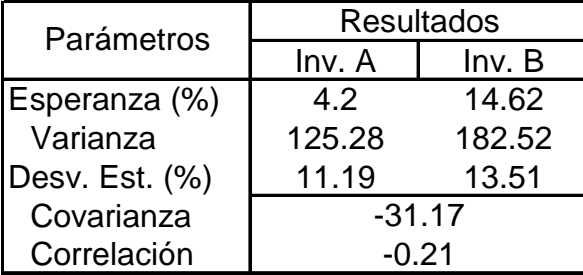

El rendimiento esperado y el riesgo para 11 portafolios hipotéticos pueden observarse en el cuadro siguiente:

### **CUADRO 6**

### **CONFORMACIÓN DE PORTAFOLIOS HIPOTÉTICOS CON DOS ACTIVOS**

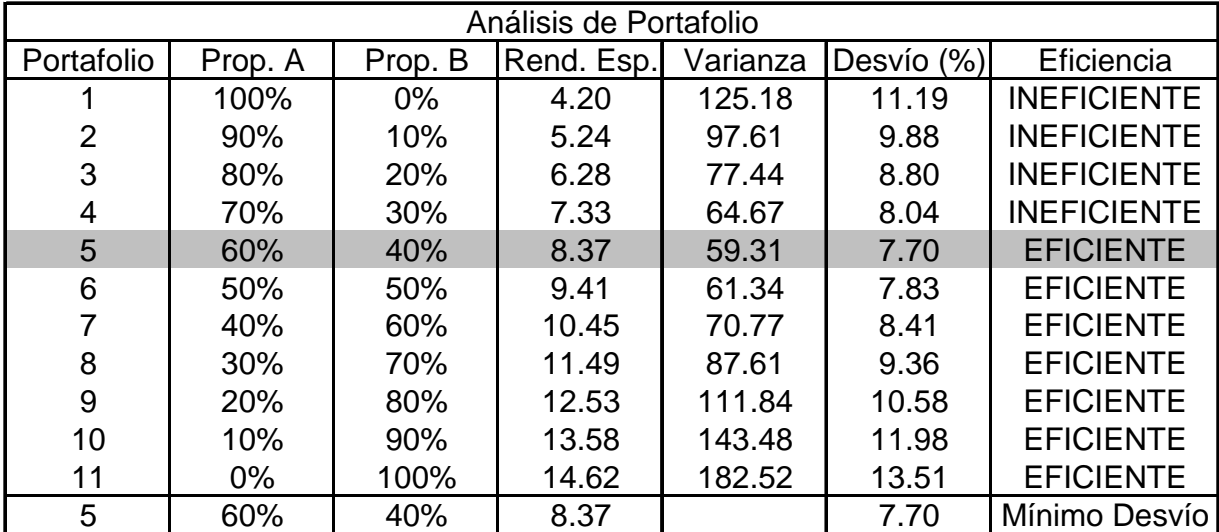

En el cuadro anterior, puede observarse la conformación de once portafolios, en donde las columnas Prop. A y Prop B. representan el porcentaje de dinero que se invertirá en cada activo. Por ejemplo, el portafolio uno denota una inversión del 100% de los recursos en el activo A (prácticamente un portafolio de un activo) y 0% en el activo B, con lo cual el rendimiento esperado y nivel de riesgo del portafolio uno es igual al rendimiento esperado y riesgo del activo A, es decir, un rendimiento esperado de 4.20% y un riesgo medido por la desviación estándar de 11.19%. El portafolio dos esta conformado con un 90% de los recursos invertidos en el activo A y un 10% de los mismos invertidos en el activo B, el rendimiento esperado del portafolio en este caso es de 5.24% y el riesgo o desviación estándar de 9.88%. Así sucesivamente.

En otros aspectos, el cuadro indica que los portafolios del uno al cuatro son ineficientes, mientras que del cinco al once son eficientes. En ese sentido, la teoría de portafolios, que sigue los lineamientos de la media-varianza, define la actitud racional de un inversionista en el sentido de que ante iguales rendimientos un inversor seleccionará un activo con menor riesgo y alternativamente, a igual riesgo un inversionista preferirá un activo que ofrezca mayor rendimiento.<sup>17</sup> Por ello, del portafolio No. 5 en adelante, las combinaciones de activos se vuelven eficientes ya que, o bien, las inversiones a partir de este portafolio generan un menor riesgo para un nivel determinado de rendimiento, o bien, un mayor riesgo que es compensado con un mayor rendimiento. De aquí es importante mencionar que los inversionistas, en general, siempre estarán dispuestos a tomar mayores riesgos si dichos riesgos son compensados con mayores rendimientos.

En el caso extremo del ejemplo, el portafolio No. 11 es eficiente pues aunque presenta el nivel de riesgo más alto de los portafolios conformados, este riesgo estaría compensándose con rendimientos bastante altos, de hecho, este portafolio refleja el mayor rendimiento de todos los portafolios conformados.

<sup>&</sup>lt;sup>17</sup> Rotstein, Fabio. "Los Modelos de Equilibrio y la Predicción de Fracasos Financieros". Universidad Nacional del Sur, Departamento de Ciencias de la Administración. (2001).

En el espacio gráfico de riesgo-rendimiento, los once portafolios conformados muestran el comportamiento siguiente:

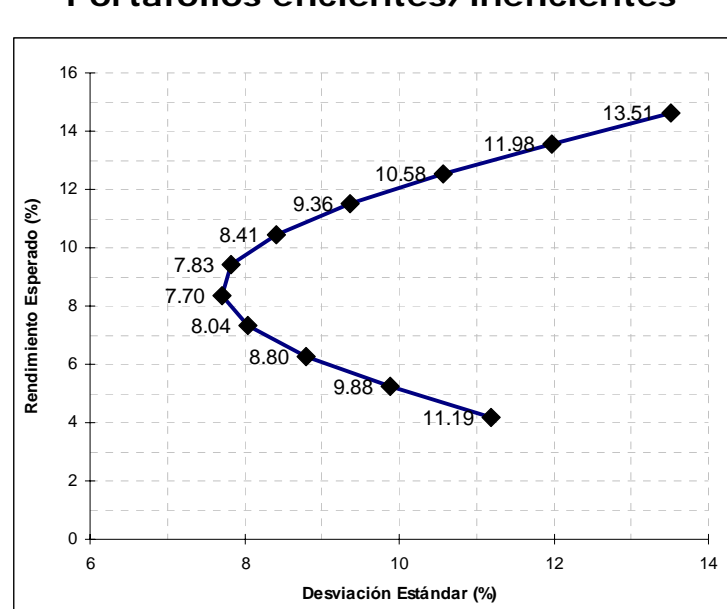

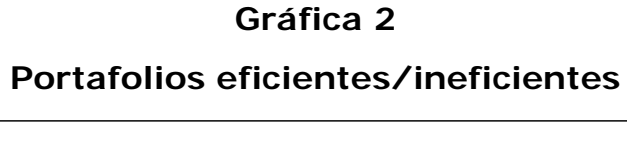

En la gráfica se visualiza que efectivamente los primeros cuatro portafolios son ineficientes, ya que el No. 1 presenta una desviación estándar de 11.19% y un nivel de rendimiento de 4.20%; sin embargo, para un nivel de riesgo similar (10.58%) el portafolio No. 9 rinde tres veces más con un rendimiento esperado de 12.53%. Este caso es similar para los portafolios 2, 3 y 4, pues para un nivel de riesgo similar, los portafolios No. 7 y 8 ofrecen rendimientos mayores.

Una de las conclusiones principales que debe obtenerse en la conformación de portafolios es que siempre existirán algunos portafolios que estarán fuera de un determinado nivel de eficiencia y otros que si serán eficientes y, sobre éstos últimos, el inversionista debe tomar una decisión de inversión, partiendo en todo momento de la premisa racional del inversionista de que a mayor riesgo, mayor rendimiento requerido. Esta conducta de los inversionistas hace que exista un conjunto de portafolios únicos que maximizan el rendimiento esperado de un activo y minimizan el riesgo; a esta serie de portafolios se le llama comúnmente portafolios eficientes.<sup>18</sup>

Por lo anterior se puede definir los portafolios eficientes,  $19$  como a aquellos portafolios que tienen un mejor perfil de riesgo/retorno que otros, o dicho de otra manera, hay portafolios que son más "eficientes" que otros.

Un portafolio es eficiente, si y sólo si, no es posible confeccionar otro portafolio con mejor perfil riesgo/retorno. Es decir si no existe otro portafolio con retorno igual o mayor y riesgo menor. Para cada nivel de retorno esperado, existirá un portafolio eficiente, que estará dado por aquel que presente el menor riesgo. Análogamente, para cada nivel de riesgo, existirá un portafolio eficiente que estará dado por aquel que presente el mayor retorno esperado.

Al conjunto de portafolios eficientes se les llama Frontera eficiente. Con la construcción de la frontera eficiente, se puede contar con una herramienta fundamental para administrar el riesgo económico determinando cuáles son los portafolios eficientes, y por ende, preferibles.

### **3.5 LA FRONTERA EFICIENTE**

Con las fórmulas de rendimiento y riesgo de un portafolio pueden definirse infinidad de portafolios<sup>20</sup>. Un portafolio puede consistir en un solo o muchos activos, lo que puede generar un proceso de conformación altamente

<sup>18</sup> http://www.azc.uam.mx/publicaciones/etp/num9/a6.htm

<sup>19</sup> http://www.ora.gov.ar/fronteras\_introduccion.asp

<sup>&</sup>lt;sup>20</sup> Elbaum, Marcelo Aleiandro. "Teoría del Portafolio" tomado del website de la Universidad del CEMA, Buenos Aires, Argentina (2005).

laborioso, pues habría que calcular el riesgo y retorno de todos los portafolios posibles, para lo cual se requerirían *N* retornos, *N* desviaciones estándar y *N* covarianzas  $(N^2-N)/2.^{21}$ 

Al colocar los portafolios en una gráfica donde el eje horizontal sea el riesgo (desviación estándar) del portafolio y el eje vertical sea el rendimiento del portafolio, se tiene una nube de puntos, como se muestra en la gráfica siguiente:

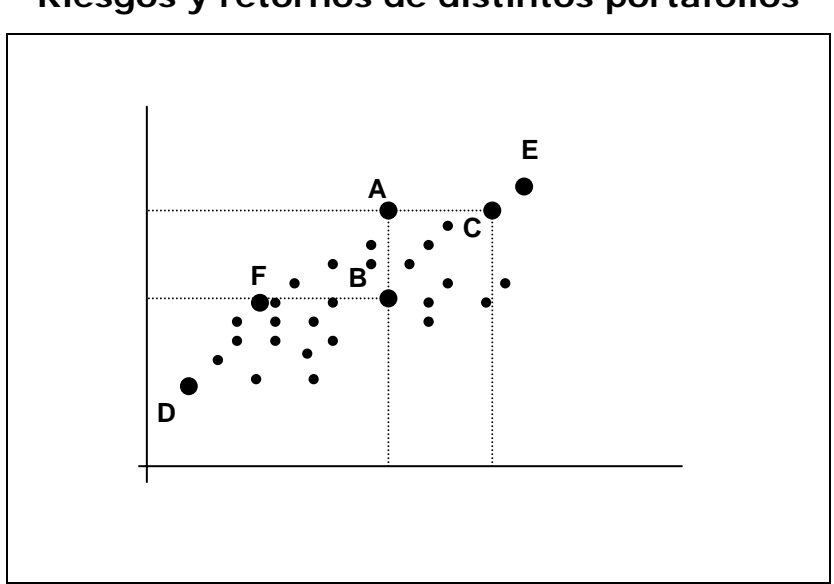

**Gráfica 3 Riesgos y retornos de distintos portafolios** 

En la gráfica anterior, puede observarse que existen portafolios que tienen un "mejor perfil" de riesgo/retorno que otros, o dicho de otra manera, existen portafolios que "dominan" a otros. Por ejemplo, el punto E representa un portafolio que tiene un retorno alto, pero a la vez, también tiene un riesgo

 $\overline{a}$  $21$  Ver nota al pie No. 14.

alto; por el contrario, el punto D representa un portafolio que tiene el menor riesgo, pero también tiene el retorno mas bajo.

Existen otros puntos interesantes, por ejemplo el punto A representa un portafolio que tiene casi el mismo retorno que el portafolio E pero mucho menos riesgo; el portafolio C está a la misma altura que el portafolio A, es decir, igual retorno que A, pero con mayor riesgo, esto significa que entre C y A se elegiría el portafolio A. Lo mismo sucede con el portafolio B: entre A y B, es preferible A, por tener mayor rendimiento para un mismo riesgo; mientras que entre los portafolios B y F, es preferible el porfatolio F por tener igual rendimiento pero menor riesgo que B. Por tanto, se puede indicar que nadie elegiría el portafolio B, pues es dominado por otros. Uniendo los puntos DFAE de la gráfica anterior se obtiene una gráfica conocida como *Frontera Eficiente*.

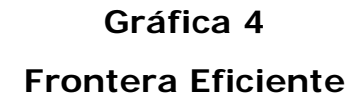

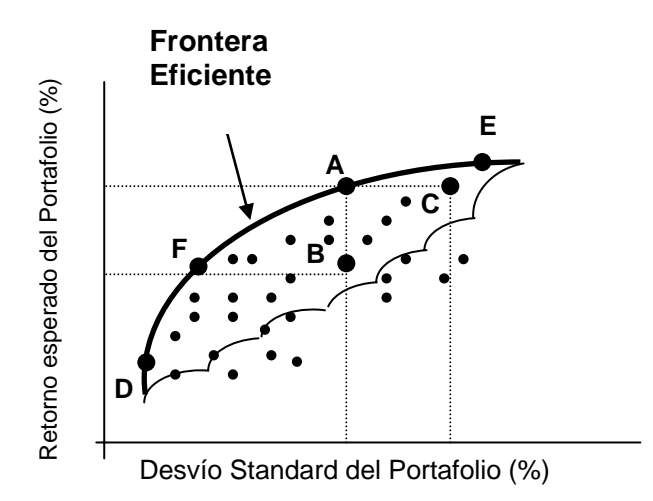

La frontera eficiente contiene los portafolios compuestos por activos riesgosos que dominan a otros. Cabe señalar que sobre esta frontera se encuentran todos los portafolios eficientes sobre los cuales el inversionista debe tomar una decisión de inversión.

Es adecuado mencionar un concepto paralelo denominado "aversión al riesgo" o "perfil del inversionista". La aversión al riesgo es un estado de actitud que tienen los inversionistas ante un grado determinado de riesgo. Existen algunos agentes que prefieren activos "seguros" que no representen mayor volatilidad, aunque ello también represente menor rendimiento. Estos inversionistas son aversos al riesgo. Otros inversores, por el contrario, prefieren activos que les generen mayores rendimientos aunque estos representen un mayor riesgo. Estos inversionistas son tolerantes al riesgo.

En términos de la frontera eficiente, los inversionistas muy adversos al riesgo elegirán portafolios como el D, que aunque representa un bajo retorno, tienen el agregado de reflejar un bajo riesgo. Otros inversionistas menos aversos al riesgo preferirán portafolios como el F, pues representa un mayor retorno que D, pero sin subir demasiado el nivel de riesgo. Finalmente, los inversionistas mas tolerantes al riesgo preferirán invertir en el portafolio E, en virtud de que éste representa en mayor rendimiento esperado, no obstante su nivel de riesgo también es el mayor. Aquí se comprueba lo mencionado con respecto a las expectativas racionales de los inversionistas de que a mayor riesgo mayor rendimiento requerido, pero se agrega el concepto de aversión o perfil que tiene cada uno de ellos.

### **3.6 PERFIL DEL INVERSIONISTA**

 $\overline{a}$ 

Cuando se desea conformar portafolios, es importante conocer el perfil del inversionista cuyos niveles de aversión o de tolerancia pueden oscilar entre un rango de 2 a 4 puntos, en el cual, el nivel 2 representa mayor tolerancia al riesgo, mientras que el nivel 4 representa menor tolerancia al riesgo<sup>22</sup>.

 $^{22}$  Software Matemático MATLAB: Financial Tool Box – User Guide, Analyzing Portfolios.

Lo anterior, puede presentarse gráficamente así:

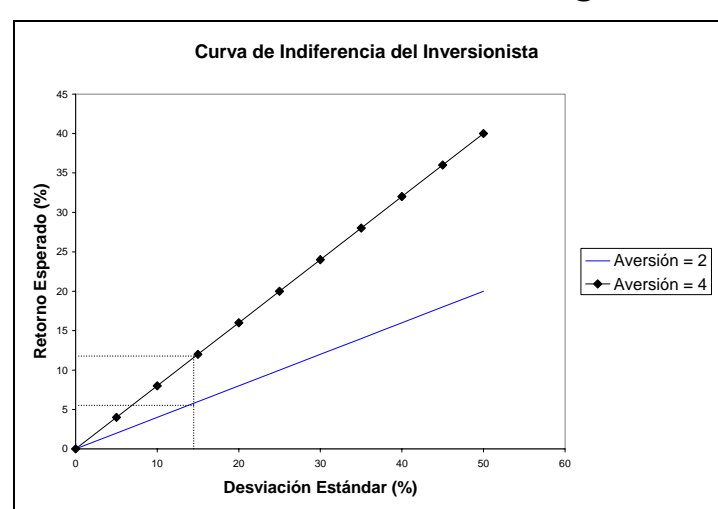

# **Gráfica 5 Nivel de tolerancia al riesgo**

Un inversionista con aversión (o tolerancia) de un nivel 2, es más tolerante al riesgo que un inversionista con aversión (o tolerancia) nivel 4. Esto puede verificarse, ya que a un mismo nivel de riesgo (desviación estándar), el inversionista con aversión nivel 2 requiere un menor retorno esperado que un inversionista con aversión nivel 4. La misma situación se refleja en todos los pares de puntos de la gráfica, es decir, para un nivel dado de riesgo, el inversionista con aversión nivel 4 siempre requerirá mayor retorno que el inversionista con aversión menor.

Para calcular el perfil del inversionista, existen diversas técnicas, algunas matemáticas y otras más sencillas que se desarrollan a través de cuestionarios o test del inversor. Independientemente de la herramienta que se utilice, la estimación del perfil de riesgo del inversionista es un factor importante cuando se conforman portafolios, ya que dicha información ayudará al asesor financiero a elaborar un portafolio que además de ser eficiente (estar en la

24

frontera eficiente) sea coherente con el perfil de riesgo propio de cada inversionista.

En el caso práctico presentado a continuación en la presente tesis, para ejemplificar el perfil del inversionista se utilizó un cuestionario adaptado del documento de la Teoría del Portafolio de Marcelo Elbaum.23

 $^{23}$  Elbaum, Marcelo Alejandro. "Teoría del Portafolio" tomado del website de la Universidad del CEMA, Buenos Aires, Argentina (2005). www.cema.edu.ar
# **CAPÍTULO IV**

# **CASO PRÁCTICO ELABORACIÓN DE PORTAFOLIOS DE INVERSIÓN -Simulación para Guatemala-**

## **4.1 MERCADO E INSTRUMENTOS NEGOCIADOS EN GUATEMALA**

Para efectos de la presente tesis se tomó como referencia del mercado guatemalteco a la Bolsa de Valores Nacional, S.A., que es la entidad con mayor número de transacciones y mayores montos negociados en el medio bursátil nacional.<sup>24</sup>

# **4.1.1 BOLSA DE VALORES NACIONAL, S.A. (BVN)**

 $\overline{a}$ 

La Bolsa de Valores Nacional, S.A. (BVN) es un entidad que proporciona la infraestructura y mecanismos necesarios para realizar negociaciones con títulos valores de una manera eficiente, ya que en ésta se centraliza y difunde información respecto a la compra y venta de valores.<sup>25</sup> Asimismo, la Bolsa de Valores Nacional, otorga asesoría a inversionistas y potenciales empresas emisoras. Mediante las operaciones de la BVN, tanto los inversionistas como las empresas guatemaltecas pueden aprovechar las oportunidades que ofrece el mercado accionario, permite crear nuevos y variados métodos para obtener financiamiento y pueden canalizar sus ahorros a través de los diferentes instrumentos negociados en Bolsa.

 $24$  El volumen negociado en la Bolsa de Valores Nacional, puede llegar a representar 16 veces el volumen negociado en la otra Bolsa de Valores de Guatemala denominada Corporación Bursátil. Para un ejemplo de lo indicado se recomienda observar el volumen negociado por ambas bolsas, publicado en Prensa Libre del viernes 3 de junio del año en curso.

<sup>&</sup>lt;sup>25</sup> Bolsa de Valores Nacional, S.A. Información General. http://www.bvnsa.com.gt/nuevositio/mapa.htm

La BVN, cuenta con 35 Casas de Bolsa a las cuales el inversionista acude para ser asesorado sobre las opciones de inversión disponibles y los riesgos que cada una conlleva. Las operaciones de la bolsa pueden efectuarse por medio del sistema electrónico o a viva voz, dentro del horario establecido para cada mercado.

La BVN, negocia valores privados (valores emitidos por empresas privadas), valores públicos (emitidos por entidades autónomas o descentralizadas como el Banco de Guatemala y el Ministerio de Finanzas Públicas), reportos y en un grado mucho menor, determinadas acciones.<sup>26</sup>

A partir de 1994, la BVN cuenta con el servicio de Caja de Valores, que consiste en una entidad que ofrece mecanismos y recursos para brindar la seguridad física de los valores y agilizar las liquidaciones de las operaciones diarias.

# **4.2 SIMULACIÓN DE PORTAFOLIOS<sup>27</sup>**

 $\overline{a}$ 

Previo a elaborar un portafolio de inversión, es necesario observar los instrumentos financieros con que se cuentan el mercado de valores. En el caso de Guatemala, se negocian en su mayoría instrumentos del mercado de dinero, tales como títulos valores emitidos por el Gobierno y el Banco Central y existen también pagarés emitidos por empresas privadas. Otras opciones de inversión financiera están constituidas por depósitos a plazo emitidos por

 $26$  En Guatemala, no existe un mercado de capitales, por lo que, las principales negociaciones se dan en su totalidad en el mercado de dinero.

<sup>&</sup>lt;sup>27</sup> El presente ejercicio debe considerarse como una practica netamente académica y en ningún momento constituye alguna sugerencia de inversión en los títulos valores seleccionados para ilustrar la simulación de portafolios de inversión.

entidades bancarias y pagarés que emiten las sociedades financieras privadas. Cabe mencionar que estos instrumentos del sistema bancario generalmente no cuentan con un mercado muy líquido.

Para efecto de las simulaciones que aquí se presentan, se tomaron como parámetro los instrumentos privados negociados en la Bolsa de Valores Nacional y su información correspondiente a la tasa de rendimientos nominales de cada uno de ellos.<sup>28</sup>

Para elaborar el segmento de portafolios óptimos se tomó como un parámetro del activo libre de riesgo, un instrumento representativo de las operaciones de mercado abierto del Banco de Guatemala, es decir, una tasa de rendimiento representativa de los depósitos a plazo emitidos por dicha entidad.

Para una mayor organización, las simulaciones presentadas en este trabajo, se dividen en tres segmentos así:

- El primero, consiste en seleccionar los activos financieros que conformarán los portafolios de inversión.
- El segundo, ejemplifica la simulación de portafolios con dos activos financieros, la frontera eficiente que incluye todos los activos financieros seleccionados en la primera sección y,

<sup>&</sup>lt;sup>28</sup> En un mercado de capitales desarrollado, los retornos de un activo son calculados generalmente como la tasa interna de retorno proveniente del flujo de fondos, tanto del pago de dividendos, como de sus ganancias (perdidas) de capital. Sin embargo, para el caso guatemalteco, al no contar con un mercado de capitales y, por ende, con información relacionada con el tema, se optó por trabajar con la tasa de interés nominal de los pagarés financieros. Cabe mencionar que esta técnica es válida de acuerdo con las definiciones contenidas en la Guía del Inversionista de la Bolsa de Valores de El Salvador, ver: http://www.bves.com.sv/invertir/invertir perfil.htm

• El tercer segmento del ejercicio, introduce el tema del portafolio óptimo, incluyendo el activo sin riesgo (OMAS) y el nivel de tolerancia al riesgo por parte del inversionista, medido a través de un cuestionario elaborado para el efecto. Cabe señalar que en este ejercicio se incluyen tres escenarios en donde se ejemplifica la variación de la conformación del portafolio óptimo, y éste varía a medida que varía el nivel de tolerancia al riesgo por parte del inversionista.

# **4.2.1 Selección de los Activos Financieros.**

En la Bolsa de Valores Nacional, se negocian instrumentos del mercado de dinero tanto públicos como privados. Las operaciones que mayor volumen representan son los reportos con un aproximado de 69% del total de transacciones, seguidos por las inversiones efectuadas en depósitos a plazo emitidos por el Banco de Guatemala con un 25% del volumen negociado. Por otra parte, el 6% restante del volumen negociado se integra con operaciones en certibonos y en instrumentos privados negociados en el mercado primario y secundario.

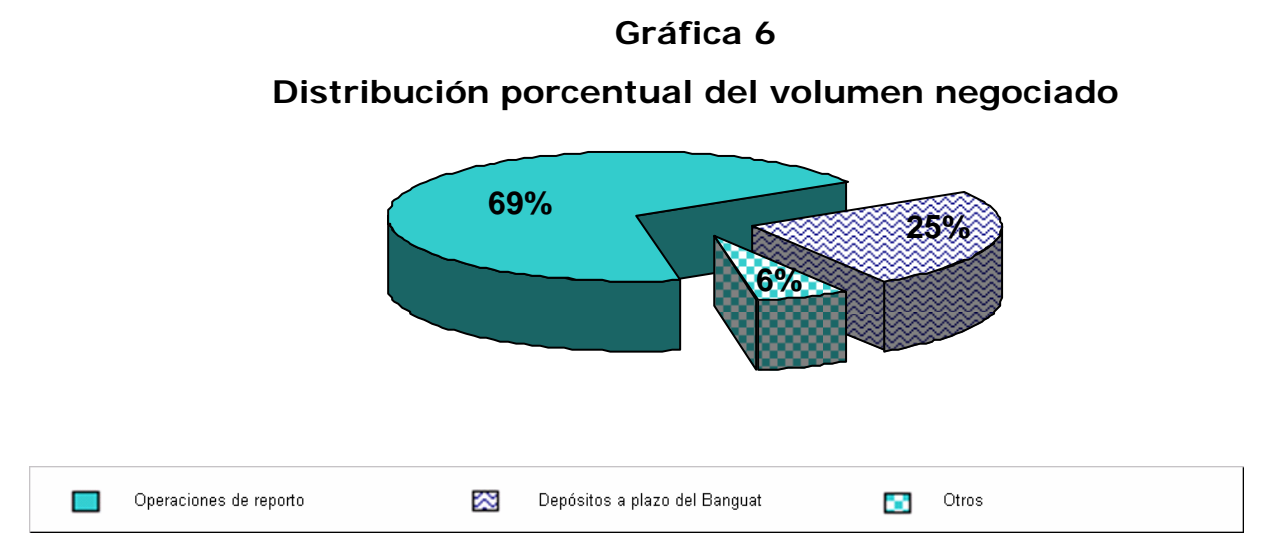

Fuente: Memoria de Labores de la Bolsa de Valores (2002-2003)

Para la simulación de los portafolios, se tomaron los instrumentos privados, los cuales durante el periodo 2002-2003 alcanzaron un total de Q.500.0 millones negociados, con plazos oscilantes entre 12 y 16 meses. El dinamismo observado en el mercado de títulos privados se debe a que su tasa de rendimiento promedio se encontraba durante el periodo de muestra con un aproximado 6 puntos por debajo de la tasa promedio activa bancaria, lo cual refleja un menor costo de fondeo para los emisores privados.<sup>29</sup>

Los emisores de títulos privados, en la Bolsa Nacional, S.A. son los siguientes:

#### **CUADRO 7**

#### **EMISORES Y PRINCIPAL ACTIVIDAD ECONÓMICA**

| Emisores <sup>30</sup>                          | <b>Actividad Económica</b> |
|-------------------------------------------------|----------------------------|
| Alimentos Maravilla, S.A.                       |                            |
| Alimentos S.A.                                  | Industria de alimentos     |
| Arrendadora Centroamericana, S.A.               |                            |
| Comercial Administradora, S.A.                  | Arrendamiento Financiero   |
| BCIE <sup>31</sup> ; Contécnica, S.A.           |                            |
| Desarrollo e Inversiones de Centroamérica, S.A. |                            |
| G&T Conticredit, S.A.                           | Servicios Financieros      |
| Negocios y Transacciones Institucionales, S.A.  |                            |
| Tarjetas de Crédito de Guatemala, S.A.          |                            |
| Útil Valor                                      |                            |
| Central de Empaques, S.A.                       |                            |
| Fábrica de Bebidas Gaseosas Salvavidas, S.A.    | Actividad Industrial       |
| Inyectores de Plástico, S.A.                    |                            |

 $\overline{a}$ <sup>29</sup> Memoria de Labores de Bolsa de Valores Nacional, S.A., correspondiente al período 2002-2003.

<sup>&</sup>lt;sup>30</sup> Ver website de la Bolsa de Valores Nacional. http://www.bvnsa.com.gt/nuevositio/Emisores2.php

<sup>&</sup>lt;sup>31</sup> Banco Centroamericano de Integración Económica.

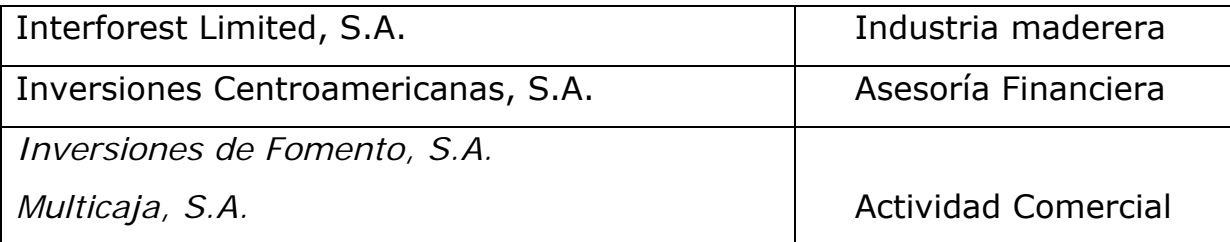

En el cuadro anterior, se observa que los emisores representan a siete sectores de la actividad económica nacional. De ellos, el 38% corresponde al sector de servicios financieros; el 16% a la actividad industrial; el 11.5% representan actividades de arrendamiento financiero; el 11.5% al sector comercial, el 11.5% a la industria de alimentos y el restante 11.5% representan a los sectores maderero y servicios de asesoría financiera, respectivamente.

Para hacer manejable las simulaciones se eligieron instrumentos que han reflejado una oferta constante en el mercado. Para el efecto, se accesó el sitio Internet del Centro del Inversionista<sup>32</sup>, observándose que los títulos que han sido ofertados constantemente y para los cuales existe información de las tasas de rendimiento son:

 $\overline{a}$ <sup>32</sup> http://www.centrodelinversionista.com/Disponibilidad.htm Sitio Web auspiciado por la Bolsa de Valores Nacional,  $S.A.$ 

#### **CUADRO 8**

## **EMISORES CON OFERTA PÚBLICA**

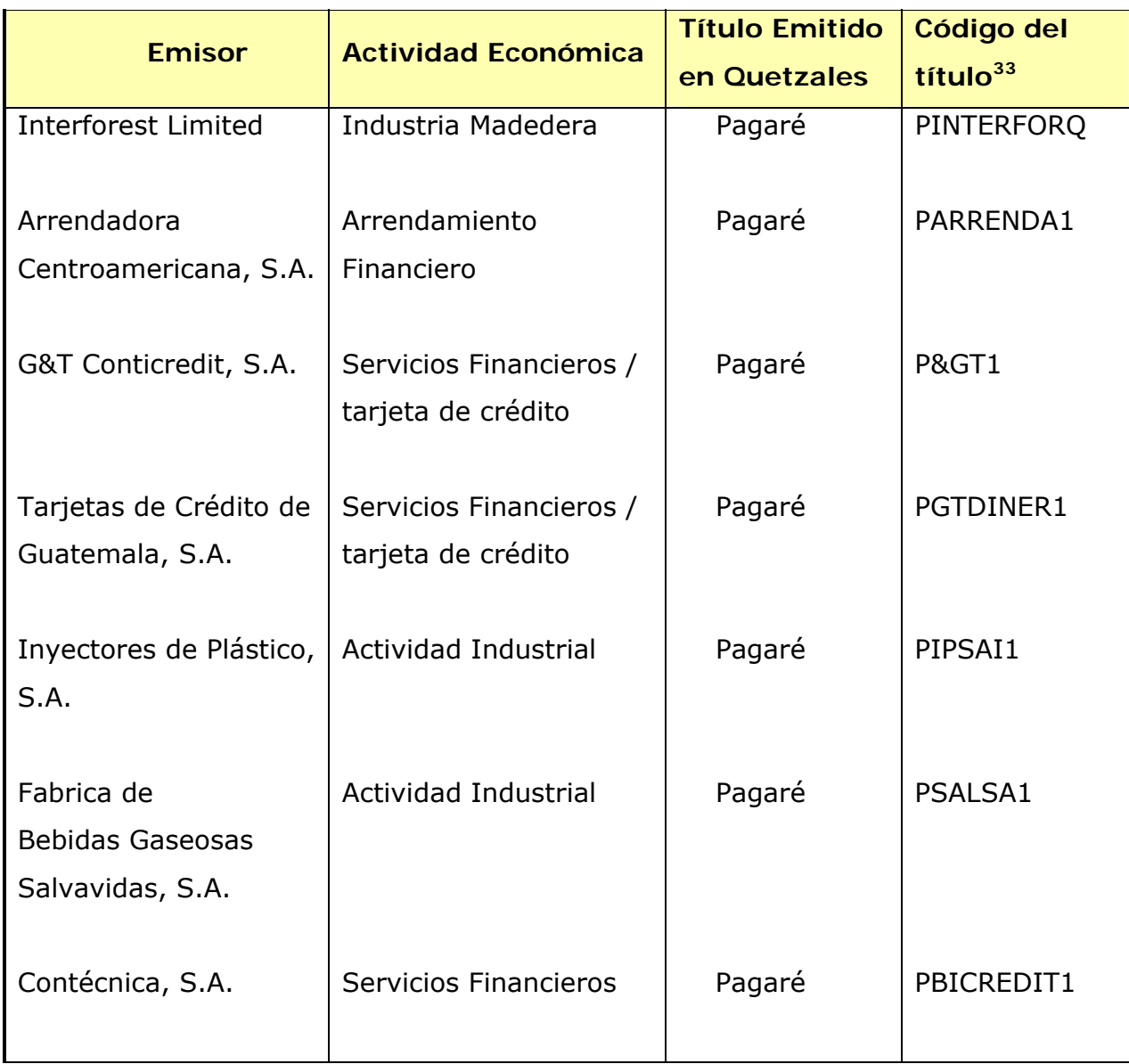

Es importante mencionar que conformar un portafolio con instrumentos representativos de diferentes sectores económicos contribuye a obtener una

 $^{33}$  Estos nombres se harán bastante conocidos ahora que los Bancos del Sistema podrán invertir en títulos privados de esta naturaleza. Ver: Prensa Libre del lunes 13 de junio de 2005, pagina 19.

cartera más diversificada. De éstos instrumentos financieros se eligieron aleatoriamente los siguientes:

# **CUADRO 9**

# **ACTIVOS FINANCIEROS ELEGIDOS PARA CONFORMAR LOS PORTAFOLIOS DE INVERSIÓN**

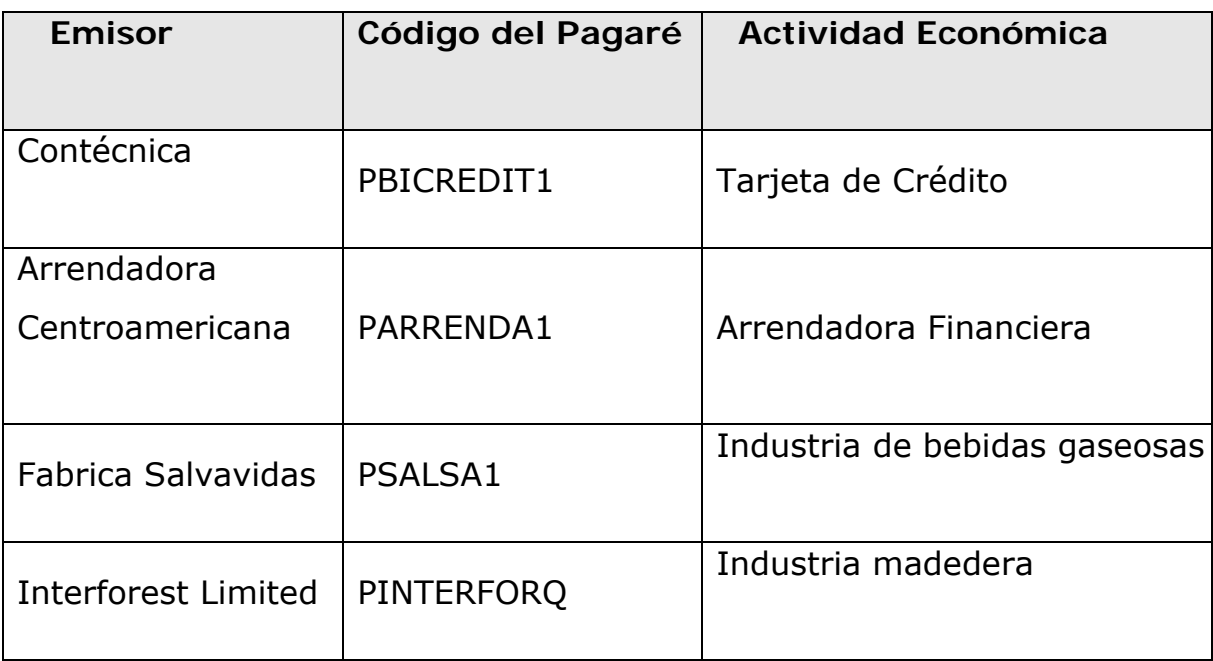

# **4.2.2 Evaluación de activos financieros**

Para la simulación, se eligieron cuatro instrumentos negociados en la Bolsa de Valores Nacional, cuyos rendimientos, durante el periodo enero 2002 - junio 2004, reflejaron el comportamiento siguiente $34$ :

 $\overline{a}$ <sup>34</sup> En anexo 3 se presentan las series históricas de rendimientos.

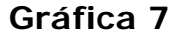

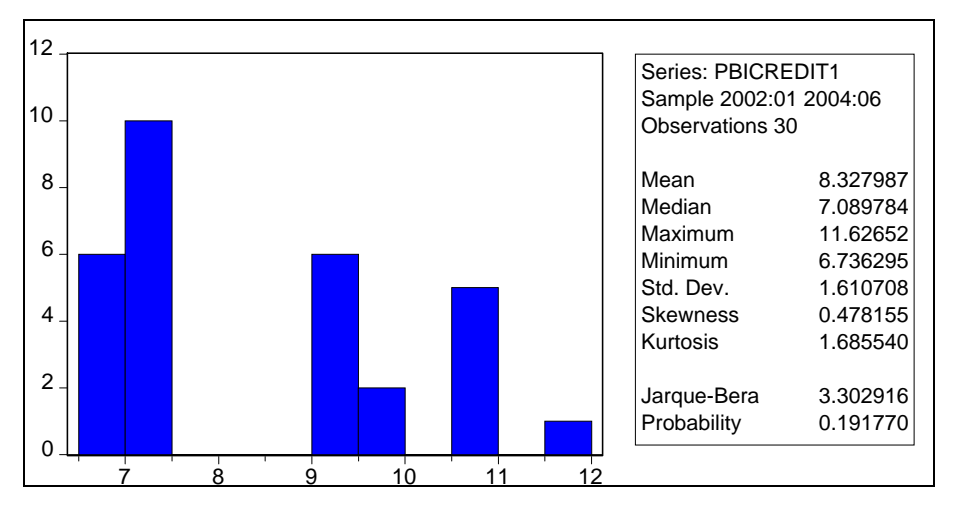

**Emisor: Contécnica, S.A.** 

El instrumento emitido por Contécnica, S.A., PBICREDIT1, reflejó un rendimiento esperado de 8.32%, con un valor máximo de 11.62% y un mínimo de 6.74%. La volatilidad de dicho instrumento es de 1.61 desviaciones estándar.

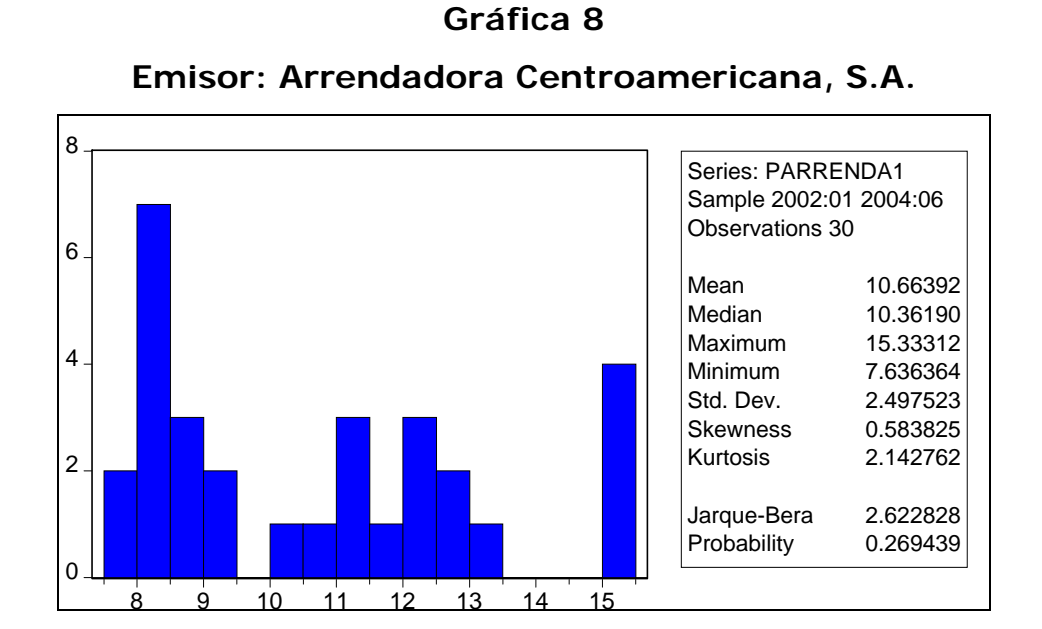

Por su parte, el instrumento emitido por Arrendadora Centroamericana, S.A., PARRENDA1, reflejó un rendimiento esperado de 10.66%, con un valor máximo de 15.33% y un mínimo de 7.63%. La volatilidad de dicho instrumento es de 2.49 desviaciones estándar.

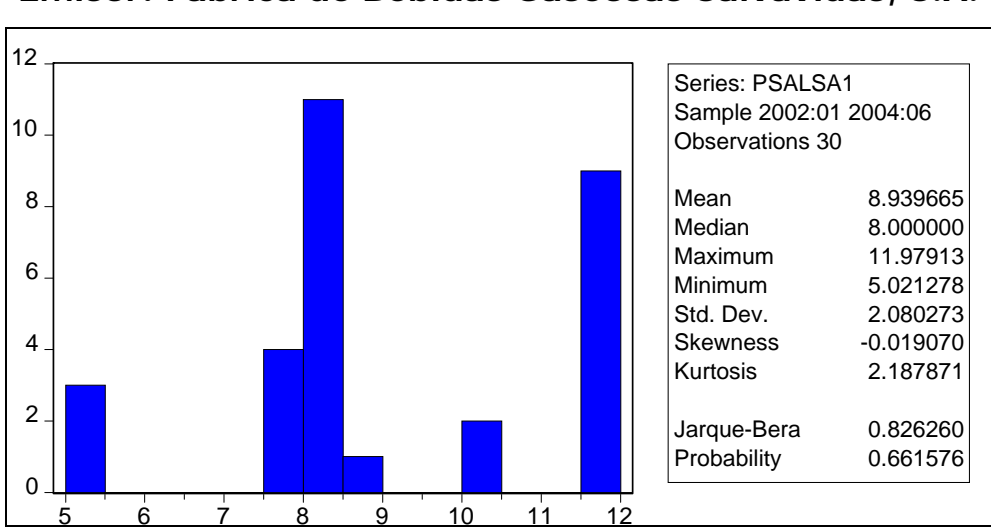

**Emisor: Fábrica de Bebidas Gaseosas Salvavidas, S.A.**

**Gráfica 9** 

El instrumento emitido por Fabrica de Bebidas Gaseosas Salvavidas, S.A., PSALSA1, presentó un rendimiento esperado de 8.93%, un rendimiento máximo de 11.97% y un rendimiento mínimo de 5.02%. La desviación estándar de los rendimientos de PSALSA1 es de 2.08.

**Gráfica 10** 

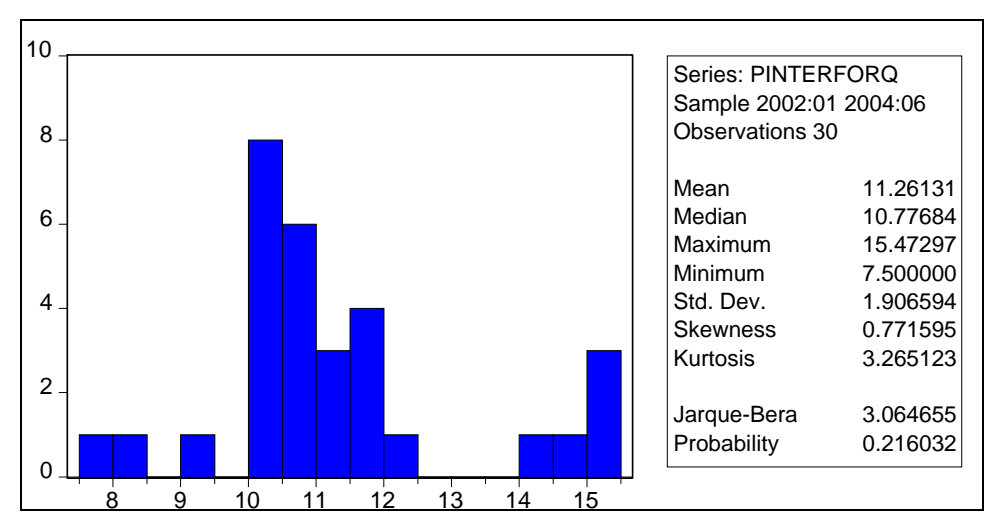

**Emisor: Interforest Limited** 

Mientras tanto, el instrumento emitido por Interforest Limited, PINTERFORQ, presentó un rendimiento esperado de 11.26%, con un rendimiento máximo de 15.47% y un rendimiento mínimo de 7.50%. La desviación de dicho instrumento es de 1.90.

De los cuatro instrumentos, se observa que el de mayor rendimiento esperado fue Interforest Limited con un 11.26%; seguido por Arrendadora Centroamericana con 10.66%; luego aparece Fábrica Salvavidas con un rendimiento esperado de 8.93% y por último Contécnica, S.A. con un rendimiento esperado de 8.32%.

Una vez obtenidos los rendimientos esperados de cada instrumento y su desviación estándar, pueden elaborarse las simulaciones.

# **4.2.3 Portafolios con dos activos**<sup>35</sup>

El portafolio con dos activos elegido fue aquél que reflejaba la pareja de instrumentos con menor porcentaje de correlación.<sup>36</sup> Al efectuar las seis combinaciones posibles $^{37}$ , se observó lo siguiente:

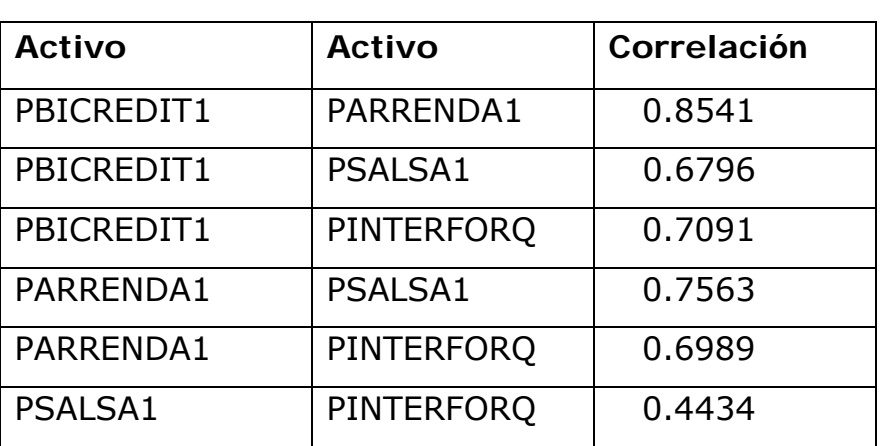

#### **CORRELACIÓN ENTRE PAREJAS DE ACTIVOS**

**CUADRO 10** 

En el cuadro, se observa que la combinación de activos que menor correlación presenta es aquella pareja conformada entre los instrumentos Psalsa1 y PinterforQ, emitidos por Fabrica Salvavidas e Interforest Limited respectivamente.

 $35$  Para el ejemplo de portafolios con dos activos financieros, se utilizó un formato en Excel proporcionado por el profesor Fabio Rotstein de la Universidad Nacional del Sur, Bahía Blanca, Argentina. http://colon.uns.edu.ar/rotstein

<sup>36</sup> Los coeficientes se calcularon utilizando el software estadístico E-views versión 3.0

<sup>37</sup> La combinación para *n* activos se calcula con la formula matemática  $(n - r)! r!$ !  $C_r = \frac{n!}{(n-r)! \, r!}$  en donde n = número total de elementos; r = número de elementos en cada combinación.

Una vez seleccionados los dos activos con menor correlación se procede a simular los diferentes portafolios:

### **CUADRO 11**

### **SIMULACIÓN DE PORTAFOLIOS CON DOS ACTIVOS FINANCIEROS**

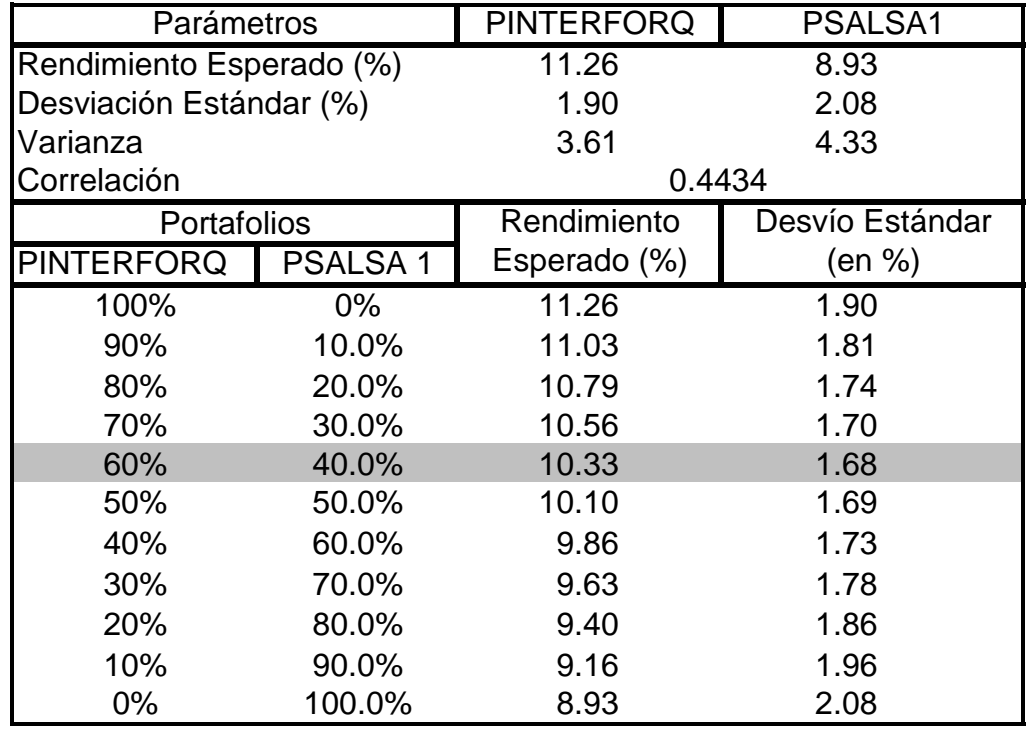

En el cuadro anterior, se observa que el portafolio de menor riesgo es el formado con un 60% de inversión en PINTERFORQ y un 40% en PSALSA1. Por su parte, el portafolio con mayor riesgo es aquel en el que se invierte el 100% de los recursos en el instrumento PSALSA1. La siguiente gráfica muestra la combinación riesgo-retorno de los portafolios con los dos instrumentos seleccionados:

#### **Gráfica 11**

**Portafolio con dos activos (PINTERFORQ, PSALSA1)** 

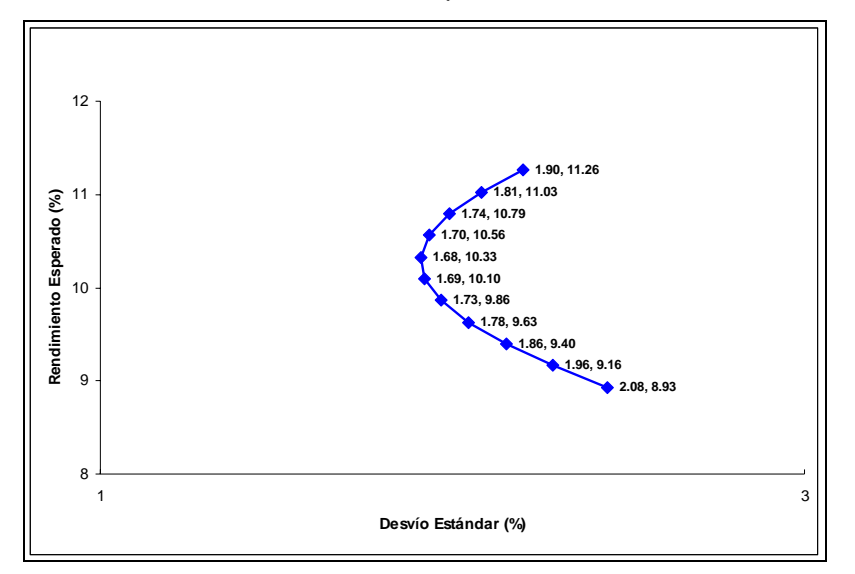

# **4.2.4 Frontera Eficiente Simulada<sup>38</sup>**

 $\overline{a}$ 

Para simular la frontera eficiente de inversión, se tomaron los cuatro activos financieros elegidos en el segmento 1 del presente ejercicio: PBICREDIT1 emitido por Contécnica, S.A; PARRENDA1 emitido por Arrendadora Centroamericana, S.A.; PSALSA1 emitido por Fábrica de Bebidas Gaseosas Salvavidas, S.A.; y PINTERFORQ emitido por Interforest Limited. En este caso, se aplican los principios teóricos para la conformación de portafolios con *n* activos.

El procedimiento para desarrollar la frontera eficiente, consiste en ordenar dos matrices principales. La primera matriz es un vector de retornos esperados y

 $38$  El procedimiento, datos y formulas para simular la frontera eficiente pueden observarse en el anexo 4.

contiene el rendimiento promedio para cada uno de los activos que conforman el portafolio. En su orden, PBICREDIT1, PARRENDA1, PSALSA1, PINTERFORQ.

Vector de Retornos Esperados = [ 8.32 10.66 8.94 11.26 ]

La segunda matriz es la de Covarianzas:

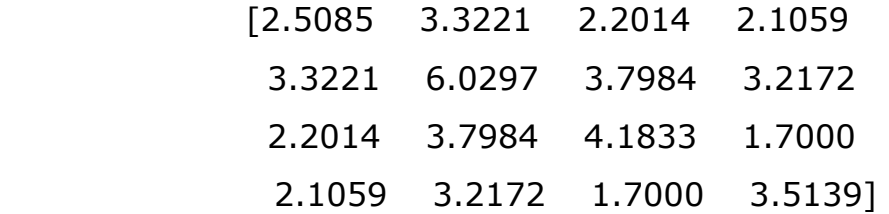

Con los datos anteriores se formaron 10 portafolios de inversión así:

# **CUADRO 12**

# **PORTAFOLIOS DE INVERSION QUE CONFORMAN LA FRONTERA EFICIENTE**

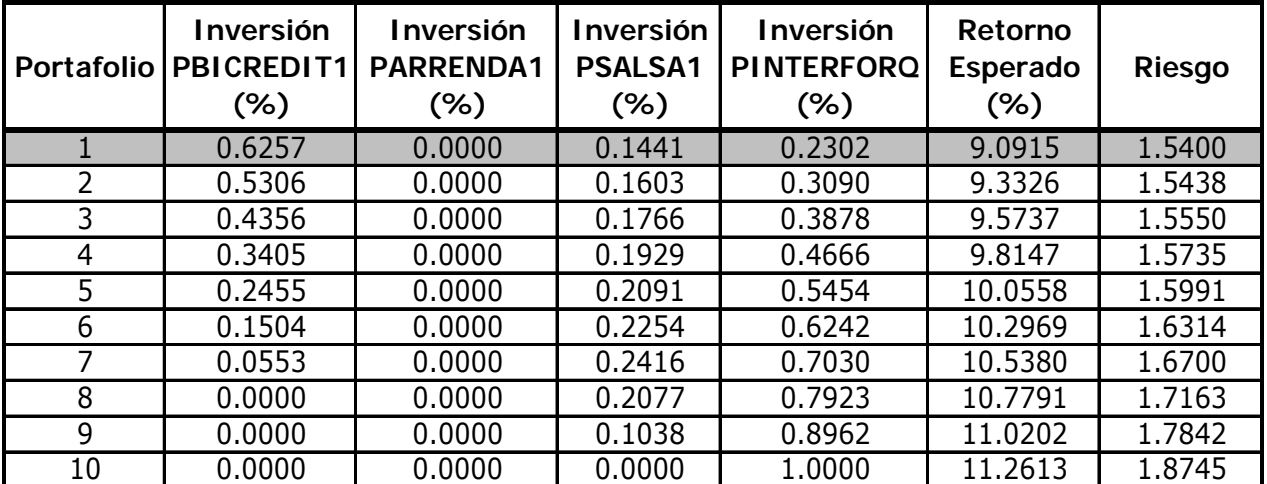

El cuadro anterior refleja varios aspectos interesantes:

- a) La frontera eficiente no incluye ningún portafolio con inversiones en los instrumentos emitidos por Arrendadora Centroamericana, S.A.
- b) El portafolio de menor riesgo es el número 1, conformado con un 62.57% en el instrumento emitido por Contécnica, S.A., 14.41% en el instrumento emitido por Fabrica Salvavidas, S.A., y 23.02% en el instrumento emitido por Interforest Limited.
- c) El portafolio de mayor riesgo, pero también de mayor rendimiento, es aquel que contempla el 100% de inversión el Interforest Limited.

A continuación se presenta la gráfica de la frontera eficiente simulada:

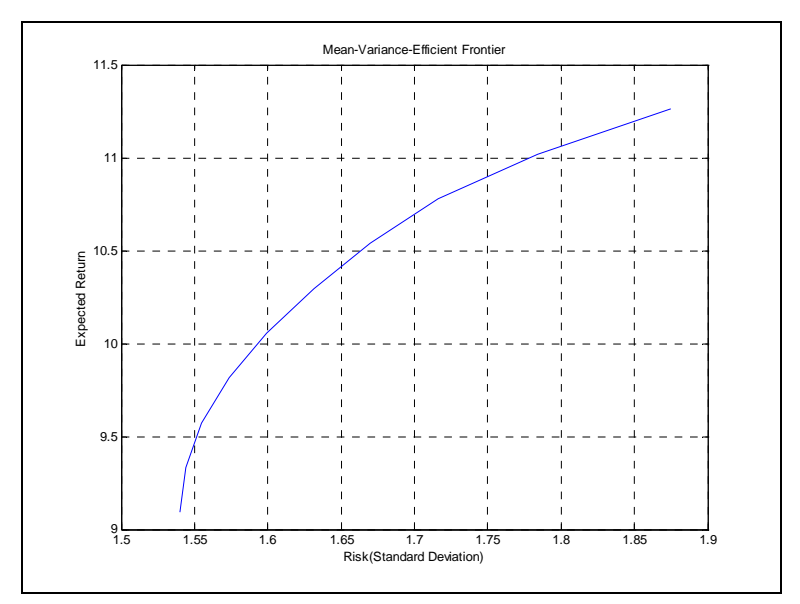

# **Gráfica 12 Frontera Eficiente**

# **4.3 Portafolios y el Nivel de Tolerancia al Riesgo del Inversionista Promedio en Guatemala**

Para la simulación de portafolios óptimos<sup>39</sup> de inversión, es necesario incluir algunas variables adicionales. En primer lugar, se requiere una tasa representativa del activo libre de riesgo, que en general, está representada por los bonos de gobierno.

Para determinar el nivel de tolerancia al riesgo por parte del inversionista, se elaboró un cuestionario de 8 preguntas a 40 Gerentes Financieros de empresas ubicadas en la ciudad de Guatemala, de los cuales el 62.5% registró su edad entre 35 y 55 años,<sup>40</sup> obteniéndose los resultados siguientes<sup>41</sup>:

#### **PREGUNTA No. 2**

El 76% de los gerentes encuestados (30), respondió que piensa que sus ingresos aumentarán progresivamente, lo cual refleja una conducta optimista hacia la mejoría en los ingresos.

 $39$  Es importante mencionar que de acuerdo con Rotstein (2001) un portafolio óptimo se denomina a aquel que es seleccionado por un inversor, en relación a su función de utilidad, dentro de aquellos que yacen sobre la frontera eficiente. Para el inversor, la frontera eficiente es un dato objetivo que surge del mercado, mientras que su decisión de seleccionar uno de los portafolios tiene un carácter subjetivo.

<sup>40</sup> Resultado de la pregunta número 1.

<sup>41</sup> El referido cuestionario se presenta en Anexo 5.

# **Gráfica 13**

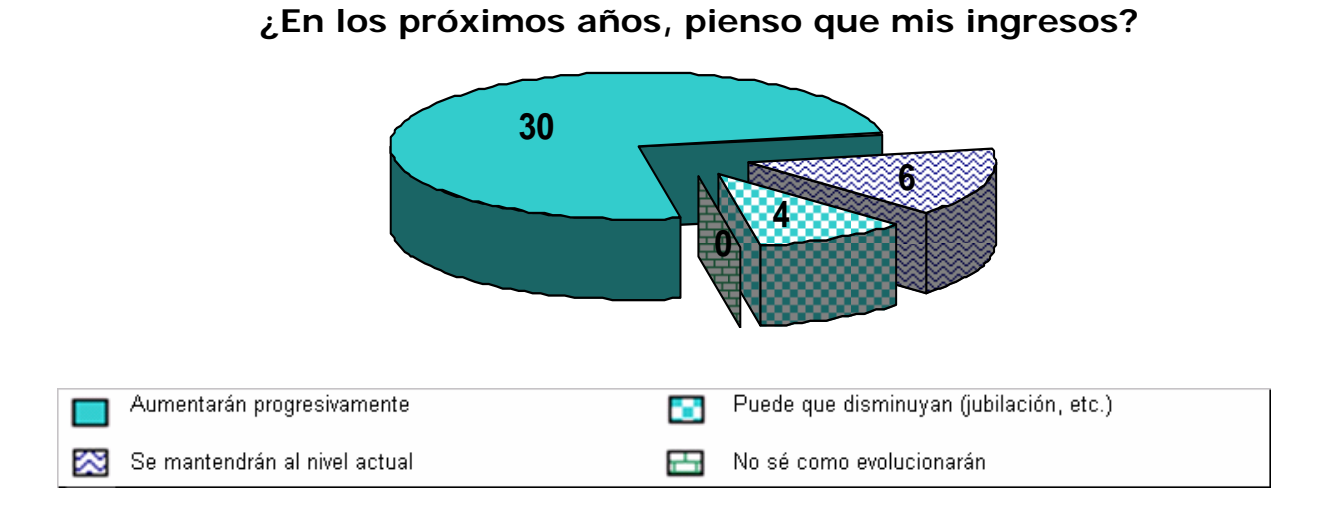

## **PREGUNTA No. 3**

Respecto a mantener una reserva económica para imprevistos, el 75% (30 gerentes) indicaron que la tenían equivalente al 3 meses de sus ingresos.

### **Gráfica 14**

#### **¿Tiene alguna reserva económica asignada a cubrir imprevistos?**

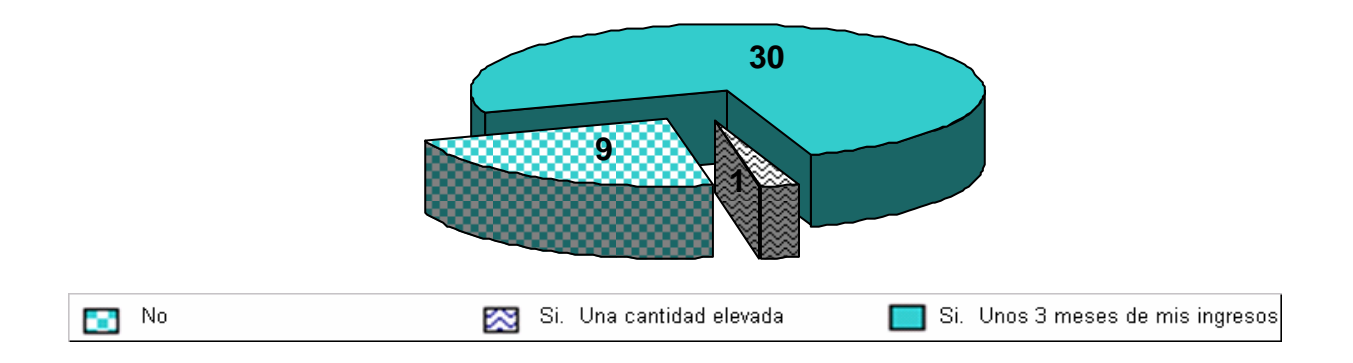

# **PREGUNTA No. 4**

A través de esta pregunta, es factible inferir el plazo en que los gerentes guatemaltecos mantendrían en promedio una inversión en un mercado de capitales.

### **Gráfica 15**

# **¿ Al efectuar una inversión cuánto tiempo la mantiene en promedio?**

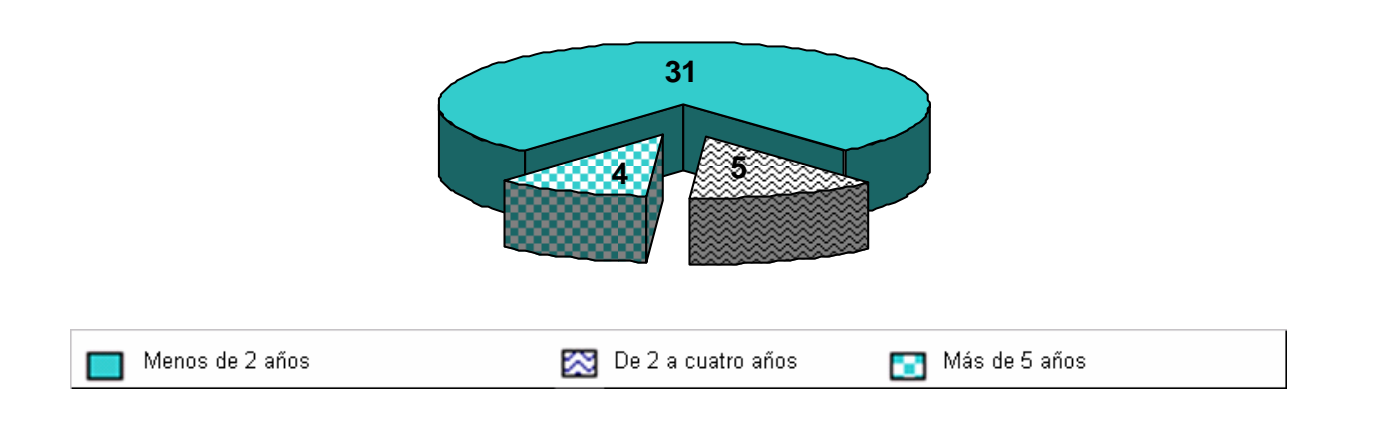

## **PREGUNTA No. 5**

El 78% de los gerentes guatemaltecos muestran preferencia hacia las inversiones que implican poco riesgo o algún riesgo si es posible obtener mayor rendimiento.

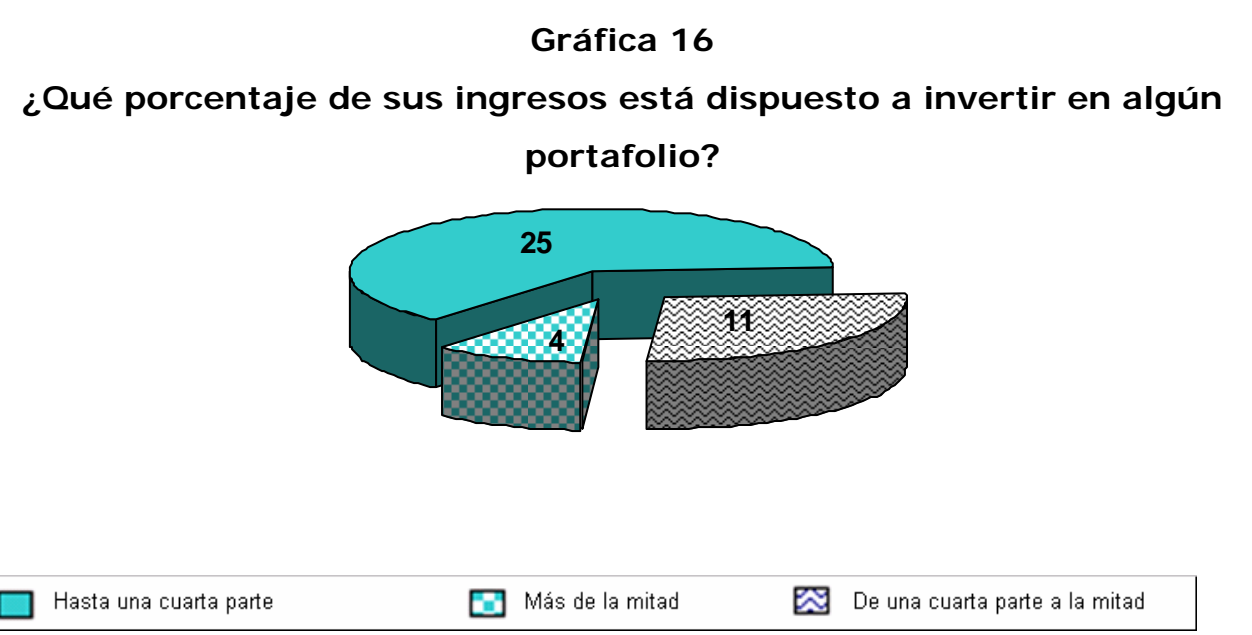

# **PREGUNTA No. 6**

A través de esta pregunta, es factible inferir la actitud de los gerentes guatemaltecos hacia la inversión en mercados de capitales.

# **Gráfica 17**

# **¿Cuál de estas ideas identifica mejor su actitud hacia la inversión?**

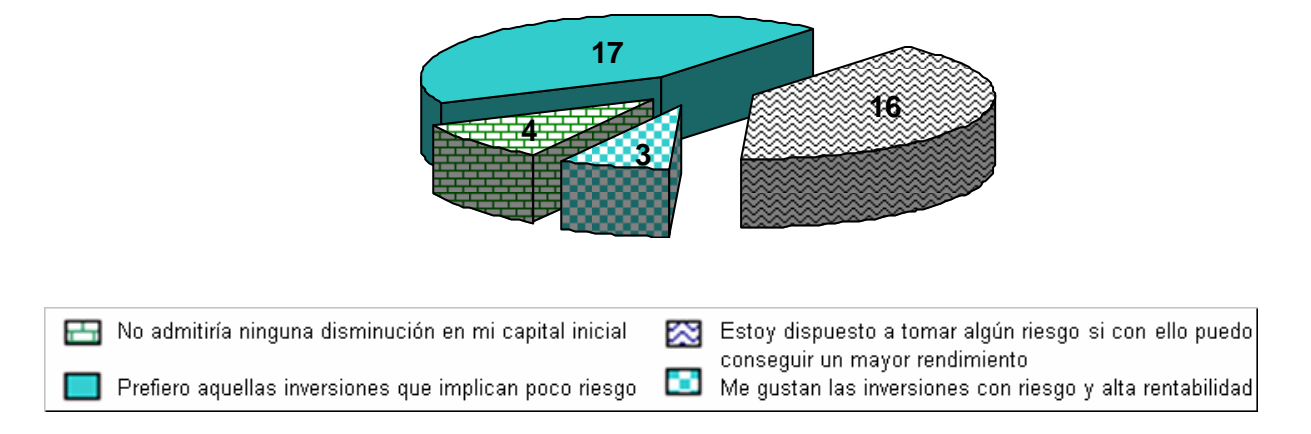

# **PREGUNTA No. 7**

El 27% de los gerentes indicó que antes de tomar una decisión respecto a sus inversiones, analizaría la evolución de sus fondos.

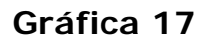

**¿Si al recibir información de sus inversiones observa que la rentabilidad de una de ellas es negativa?...** 

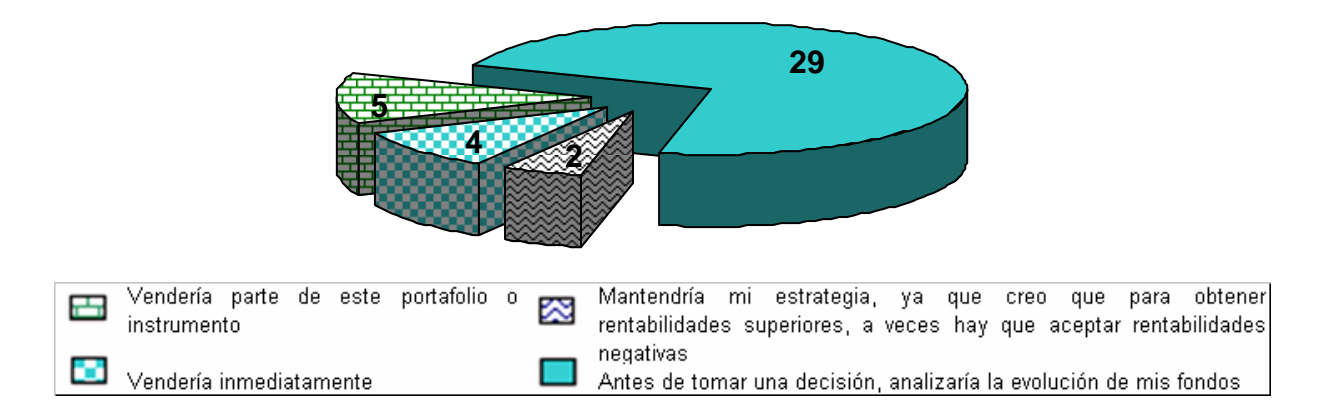

# **PREGUNTA No. 8**

Respecto a esta pregunta los gerentes se mostraron renuentes a arriesgar el capital iniciar al momento de invertir.

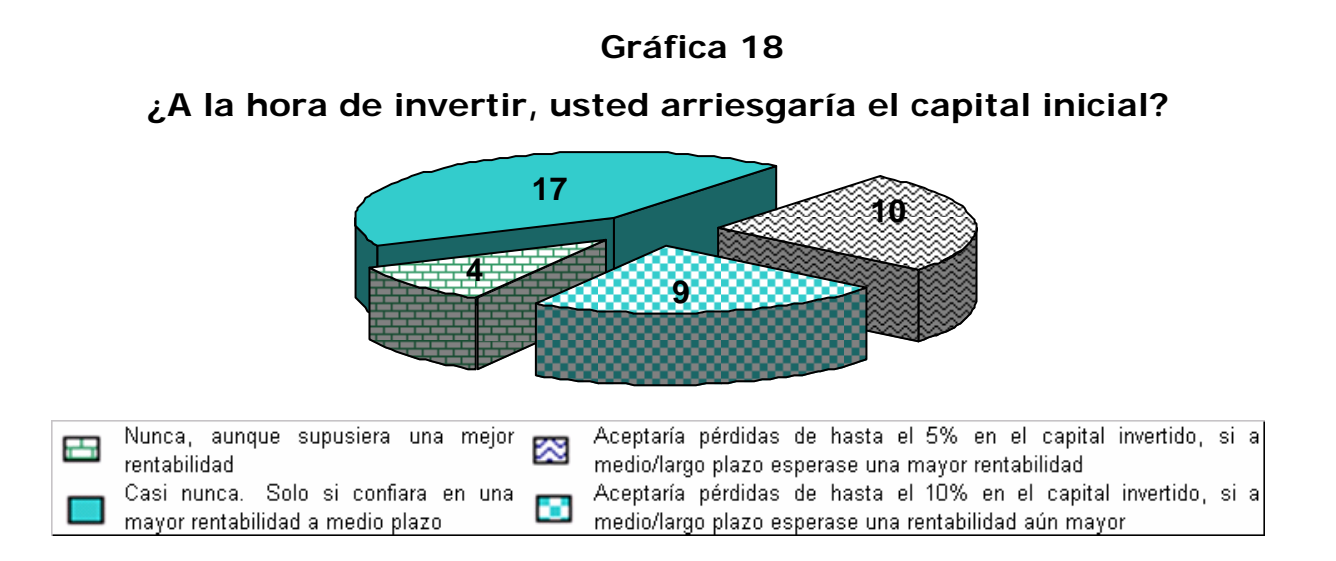

El procedimiento del Perfil de Riesgo del Inversor establece que las distintas respuestas de cada pregunta tienen un puntaje y la sumatoria de las ponderaciones de las mismas determinará el perfil del inversor de acuerdo al cuadro siguiente:

## **CUADRO 13**

#### **INDICADOR DE PERFIL DEL INVERSOR**

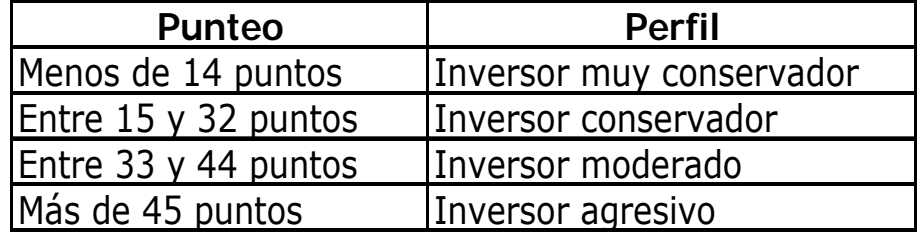

De acuerdo a la ponderación obtenida en las respuestas del cuestionario, se obtuvo un resultado de 26.30 lo que coloca a los inversores encuestados en el segmento de inversionista Conservador.<sup>42</sup> Como se indicó anteriormente, en Guatemala, aún no se cuenta con un mercado de capitales desarrollado, sin embargo, es posible predecir un comportamiento Conservador en cuanto al perfil de riesgo hacia las inversiones.

# **4.4 Simulación de portafolios considerando el perfil de riesgo**<sup>43</sup>

Una vez comentado el tema de aversión al riesgo, el siguiente paso consiste en simular el portafolio óptimo que incluye, además de los activos financieros analizados, la tasa libre de riesgo, la tasa de préstamo de mercado (se eligió la tasa activa bancaria) y el nivel de tolerancia al riesgo del inversionista. Los datos para el caso ejemplificado aquí son los siguientes:

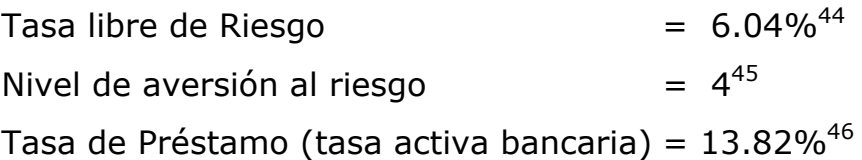

Ya definidas las variables, se simularon varios escenarios<sup>47,</sup> obteniéndose que un portafolio óptimo simulado presenta las características siguientes:

<sup>42</sup> Ver anexo 7

<sup>43</sup> El procedimiento, información y formulas para simular este portafolio puede observarse en Anexo 6.

<sup>44</sup> Banco de Guatemala (2004). Informe de Política Monetaria a junio de 2004.

<sup>45</sup> Según el cuestionario el resultado fue un perfil conservador, lo cual, significa un nivel de tolerancia 4. (en el marco teórico de la tesis se mencionó que según MATLAB un nivel 4 es conservador, tres es moderado y dos es tolerante al riesgo).

<sup>46</sup> Ídem nota 38.

 $47$  MATLAB los construye con la variable NumPorts. Ver Anexos 2 y 4.

#### **CUADRO 14**

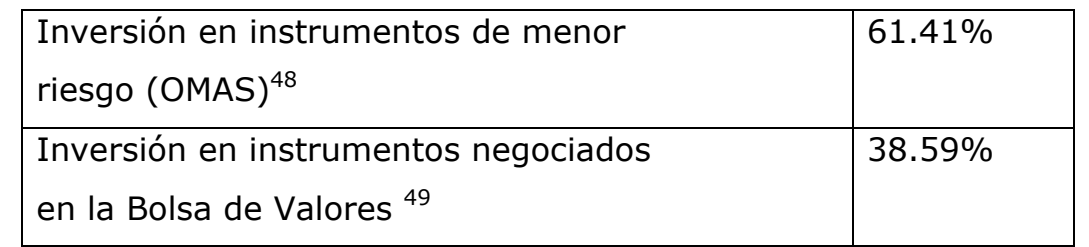

#### **DISTRIBUCIÓN DE LOS RECURSOS ENTRE LOS ACTIVOS DE INVERSIÓN**

De lo anterior, la conformación del portafolio óptimo simulado sugiere invertir el 61.41% de los recursos en instrumentos financieros de bajo riesgo y el 38.59% en instrumentos de mayor riesgo. Es decir, que de cada Q100.00 un inversionista conservador invertiría aproximadamente Q62.00 en instrumentos de bajo riesgo como los depósitos a plazo emitidos por el Banco de Guatemala o los Bonos del Tesoro emitidos por el Ministerio de Finanzas Públicas; y, Q38.00 en instrumentos privados negociados en la Bolsa de Valores Nacional.

De ese 38% a invertir en instrumentos privados, la conformación, según los cálculos efectuados sería:

 $48$  Los instrumentos de Operaciones de Mercado Abierto se consideran libres de riesgo de solvencia.

<sup>&</sup>lt;sup>49</sup> Aunque toda inversión conlleva cierto nivel de riesgo, dentro de la teoría de portafolios se les llama activos de riesgo a todos aquellos que son emitidos por agentes privados y que por ende no tienen el respaldo de solvencia de gobierno, como en el caso de los títulos públicos. Aunque esto no sería válido con experiencias recientes como el default de la deuda en Argentina acaecido en el año 2001.

#### **CUADRO 15**

#### **COMPOSICIÓN DE LA INVERSIÓN EN LOS TÍTULOS PRIVADOS**

 $\Box$ 

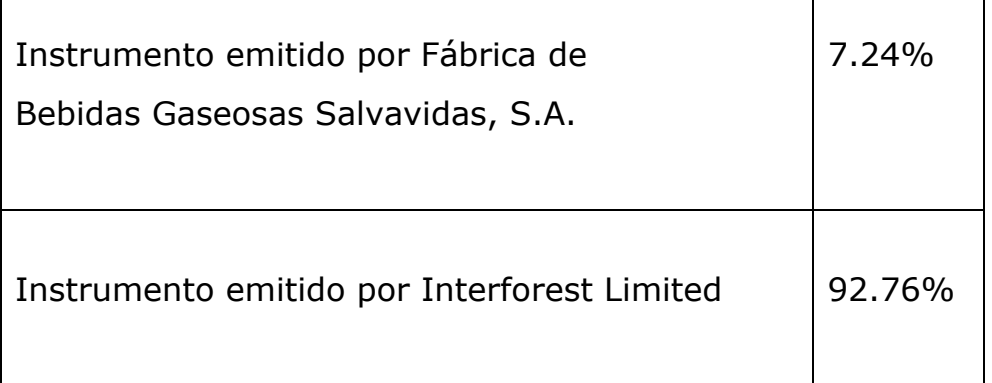

Los resultados anteriores, no obstante ser una simulación, reflejan aspectos bastante razonables para constituir una inversión tipo conservadora. En efecto, si un asesor financiero tiene que aconsejar a su cliente acerca de que tipo de portafolio elaborar, y si dadas las características del cliente, resulta que éste posee un perfil conservador, una buena opción sería aconsejarle que invierta un alto porcentaje de sus recursos en un instrumento libre de riesgo como los emitidos por el Banco Central o por el Ministerio de Finanzas Públicas y, que invierta un porcentaje menor en instrumentos financieros privados, como los negociados en la Bolsa de Valores, ya que con dicho portafolio obtendría un adecuado nivel de riesgo y un rendimiento acorde a sus expectativas y perfil conservador.

Para la simulación efectuada, el asesor financiero tendría los elementos cuantitativos adecuados, lo cual, agregado a su experiencia y conocimiento del mercado, le daría una posición bastante firme para aconsejarle al inversionista que invierta el 61% de sus recursos en instrumentos públicos y el 39% de los mismos en instrumentos privados, o en su defecto, cualquier combinación oscilante a estos parámetros.

49

# **CAPÍTULO V**

## **CONCLUSIONES Y RECOMENDACIONES**

#### **5.1 CONCLUSIONES**

- 1. La aplicación de herramientas técnicas es importante al momento de elaborar un portafolio de inversión, pues esto permite analizar la volatilidad de los rendimientos, los rendimientos esperados, la correlación entre los instrumentos financieros y calcular el perfil del inversionista.
- 2. En Guatemala no se cuenta con un mercado de capitales y, por ende, la teoría del portafolio no puede aplicarse en toda su magnitud. Sin embargo, la posibilidad de efectuar simulaciones basadas en la referida teoría, permite obtener una idea del comportamiento de las variables e instrumentos financieros, así como generar discusión sobre las metodologías que pueden aplicarse para analizar un mercado tan poco desarrollado como el guatemalteco.
- 3. Este trabajo, además de presentar una serie de aplicaciones estadísticas, tiene el agregado de abordar, en una forma general, diversos aspectos del Mercado Bursátil Nacional, observando y analizado una serie de instrumentos que se negocian en dicho mercado, incluyendo el comportamiento de sus rendimientos históricos, su volatilidad y la correlación existente entre varios de ellos.
- 4. La tesis incluye un instrumento versátil para medir el grado de aversión al riesgo del inversionista, por medio de un cuestionario cuyo uso e interpretación de resultados es de fácil aplicación y entendimiento.

5. De acuerdo con el cuestionario realizado, se determinó que el perfil de riesgo promedio del inversionista guatemalteco es "Conservador", o adverso al riesgo.

# **5.2 RECOMENDACIONES**

- 1. Motivar el desarrollo de trabajos de investigación relacionados con el mercado financiero, a efecto de generar discusión entre profesionales expertos en la materia y estudiantes de finanzas, pues ello podría coadyuvar a que surjan técnicas o metodologías más robustas para analizar la elaboración de un portafolio de inversión, conformado por los instrumentos negociados en el Mercado Nacional.
- 2. Dar a conocer a los profesionales y estudiantes del área financiera, la información contenida en la presente tesis, con la finalidad de proporcionar metodologías aplicables al medio guatemalteco, para el mejoramiento en la asesoría de futuros inversionistas

### **BIBLIOGRAFIA**

- 1. Algunas consideraciones sobre los requerimientos de información financiera de empresas cuyas acciones son intercambiadas en la Bolsa de Valores. Facultad de Ciencias Económicas, Tesis. URL. 1985.
- 2. http://www.azc.uam.mx/publicaciones/etp/num9/a6.htm
- 3. Bolsa de Valores Nacional, S.A. Información General. www.bvnsa.com.gt
- 4. CANADA, John R.; SULLIVAN, William G. y John A. White. Análisis de la Inversión de Capital para Ingeniería y Administración. Prentice-Hall Hispanoamérica.2000.
- 5. COSS BU, Raúl. Análisis y evaluación de Proyectos de Inversión. México. 2000.
- 6. CARRASCO, Maria Leonor. Seminario: Métodos de valoración de acciones. Julio 2002.
- 7. Diccionario de Economía y Finanzas. Editorial Alianza. Limusa, 2002.
- 8. ELBAUM, Marcelo Alejandro. "Teoría del Portafolio" tomado del website de la Universidad del CEMA, Buenos Aires, Argentina (2005). www.cema.edu.ar
- 9. ELTON, Edwin J y Martin J. GRUBER. "Modern Portfolio Theory and Investment Analysis". John Wiley and Sons. 5<sup>th</sup> ed. U.S.A. 1995.

53

- 10. FABOZZI, Frank J. y Franco ODIGIANI. (Premio Nobel de Economía) y FERRI, Michael G. "Mercados e instituciones financieras". Prentice-Hall Hispanoamericana, S.A., 1ª. Edición. México, 1996.
- 11. Financial Tool Box User Guide, Analyzing Portfolios.
- 12. HERNÁNDEZ, Fausto y Jaime DÍAZ TINOCO. "Futuros y Opciones Financieras en México: Una Introducción". (1996). Editorial Bolsa Mexicana de Valores-Limusa.
- 13. http://es.biz.yahoo.com/funds/
- 14. http://finance.yahoo.com/
- 15. MARKOWITZ, Harry. "Portfolio Selection", Journal of Finance, Mar. 1952.
- 16. http://www.ora.gov.ar/fronteras\_introduccion.asp
- 17. ¿Qué es la Bolsa de Valores Nacional? Siglo Veintiuno. 30 de junio de 1994.
- 18. ROTSTEIN, Fabio. "Los Modelos de Equilibrio y la Predicción de Fracasos Financieros". Universidad Nacional del Sur, Departamento de Ciencias de la Administración. (2001).
- 19. SACHS, Jeffrey D. y Felipe LARRAÍN B. "Macroeconomía en la economía global" (1994).
- 20. SUÁREZ SUÁREZ, Andrés S. Decisiones optimas de inversión y financiación en la Empresa. Prentice-Hall Hispanoamérica. 2000.

#### **ANEXOS**

- **1. EJEMPLO DE LA APLICACIÓN DE LA FÓRMULA DEL RENDIMIENTO ESPERADO DE UN PORTAFOLIO**
- **2. EJEMPLO DE LA APLICACIÓN DE LA FORMULA DEL RIESGO DE UN PORTAFOLIO**
- **3. RENDIMIENTOS OBSERVADOS PARA LOS INTRUMENTOS FINANCIEROS SELECCIONADOS**
- **4. PROCEDIMIENTO, DATOS Y FORMULAS INGRESADAS EN EL PROGRAMA MATEMÁTICO MATLAB PARA CONSTRUÍR LA FRONTERA EFICIENTE SIMULADA**
- **5. BOLETA DE ENCUESTA**
- **7. TABLA DE PONDERACIONES DE LOS RESULTADOS DE LA BOLETA**
- **6. PROCEDIMIENTO, DATOS Y FORMULAS INGRESADAS EN EL PROGRAMA MATEMÁTICO MATLAB PARA LA SIMULACIÓN DEL PORTAFOLIO QUE CONTEMPLA EL PERFIL DEL INVERSIONISTA.**

#### **Anexo 1**

# **EJEMPLO DE LA APLICACIÓN DE LA FÓRMULA DEL RENDIMIENTO ESPERADO DE UN PORTAFOLIO**

Para brindar un ejemplo, de la aplicación de la fórmula del rendimiento esperado de un portafolio:

$$
r^{e}{}_{P} = a_{1}r^{e}{}_{1} + a_{2}r^{e}{}_{2} + ... + a_{N}r^{e}{}_{N}
$$

se supone que existen dos activos,  $1 \times 2$ . El activo 1 tiene un retorno esperado de 10%. El activo 2 posee un retorno esperado de 20%. Si el portafolio está dividido en partes iguales entre los dos activos, de modo que a1 = a2 = 0.5, entonces el retorno esperado del portafolio es simplemente 15% , es decir, 0.5 (10%) + 0.5 (20%). Si dado el caso, el 75% está invertido en el activo 1 y el 25% está invertido en el activo 2, entonces el retorno esperado será de 12.5% = 0.75 (10%) + 0.25 (20%).50

<sup>&</sup>lt;sup>50</sup> En la práctica, cuando se analizan series de rendimientos históricos, el rendimiento esperado de cada uno de los activos que conforman el portafolio se obtiene por media simple.

#### **Anexo 2**

# **EJEMPLO DE LA APLICACIÓN DE LA FORMULA DEL RIESGO DE UN PORTAFOLIO**

Se supone, para el efecto, que un inversionista se encuentra frente a dos activos diferentes, acciones del Banco "X", que siempre brindan un retorno de 8%, y acciones del Banco "Y", que en los años malos no brinda retorno (retorno: 0%), pero hacen enormes utilidades en los años buenos (retorno: 16%). Si la mitad de los años son buenos y la otra mitad malos, ambas acciones tienen un retorno esperado del 8%. Sin embargo, las acciones del Banco "X" no tienen riesgo, mientras que las del Banco "Y" son riesgosas, en el sentido de que su retorno es variable.

Para el cálculo del nivel de riesgo del ejemplo anterior, se utiliza la fórmula de la varianza (σ2), la cual es la suma de las desviaciones cuadráticas respecto del retorno promedio, en que cada desviación se pondera por la probabilidad de que ocurra ese retorno particular.

La varianza se define por:

$$
\sigma^2 = p_1(r_1 - r^e)^2 + p_2(r_2 - r^e)^2 + ... + p_n(r_n - r^e)^2
$$

En el ejemplo de los bancos "X" y "Y", el retorno esperado es de 8% en ambos casos, pero las varianzas son distintas, ya que para el banco "X", la varianza es:  $(8\% - 8\%)$  = 0%, por lo que no tiene riesgo; para el banco "Y", la varianza es 0.50  $(0.0 - 0.08)^2$  + 0.50  $(0.16 - 0.08)^2$  = 0.0064. Con lo que representante una inversión riesgosa por sobre la del banco "X".

La desviación estándar (σ), otra medida común del riesgo en el análisis de portafolio, es simplemente la raíz cuadrada de la varianza. Esto es 0.0 para el primer activo y 0.08 para el segundo activo. Esto indica que el riesgo es menor en el banco "X".

# **Anexo 3**

# **RENDIMIENTOS OBSERVADOS PARA LOS**

#### **INSTRUMENTOS FINANCIEROS SELECCIONADOS**

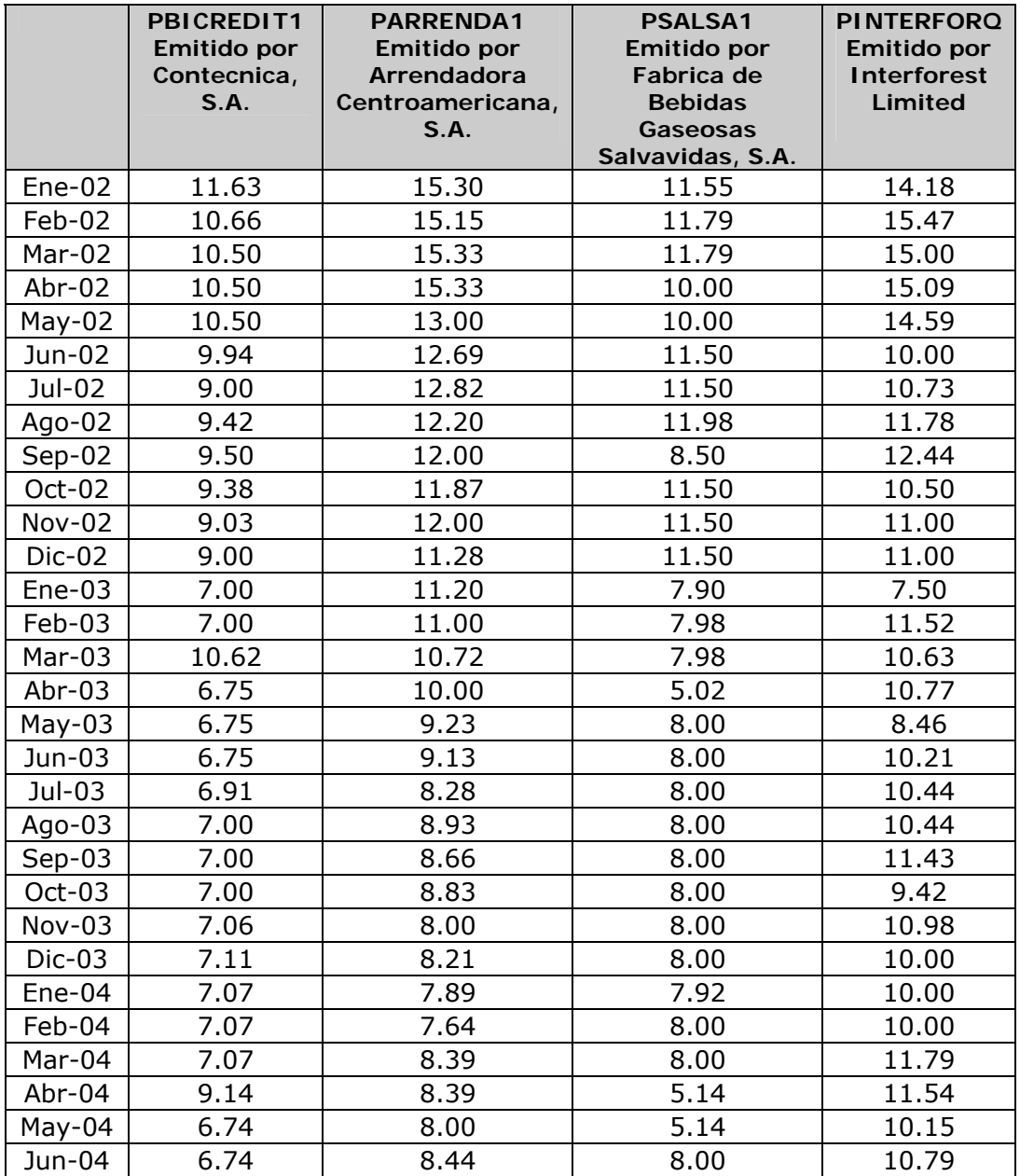

Fuente: Centro del Inversionista de la Bolsa Nacional de Valores, S.A.

#### **Anexo 4**

#### **PROCEDIMIENTO, DATOS Y FORMULAS INGRESADAS EN EL PROGRAMA MATEMATICO MATLAB PARA CONSTRUIR LA FRONTERA EFICIENTE SIMULADA51**

#### **Primer paso**:

Se ingresan en el programa la serie de retornos esperados de los instrumentos financieros, que para el caso práctico corresponden a las tasas presentadas en el anexo 1.

A esta matriz se le denomina "A".

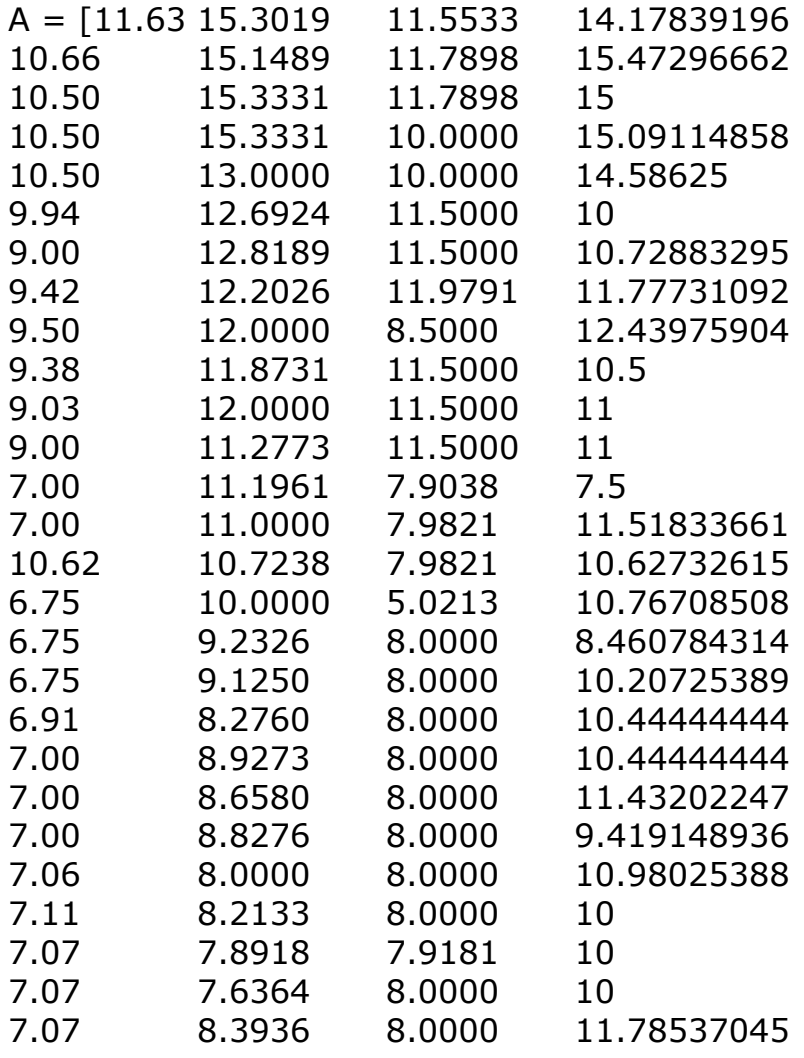

51 Basado en el Financial Toolbox For Use with MATLAB.

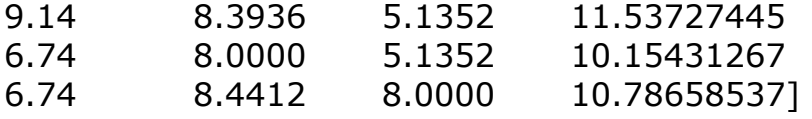

# **Segundo paso**:

MATLAB adecua automáticamente la matriz.

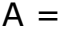

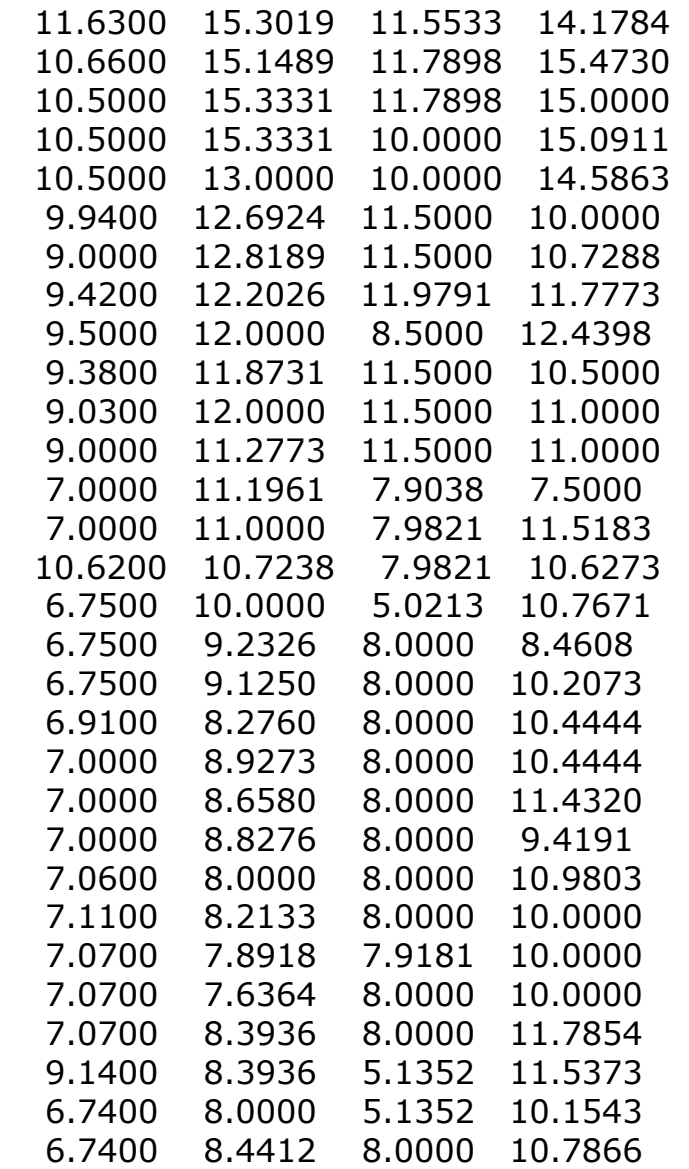
# **Tercer paso:**

Con el comando ExpCovariance y ewcov MATLAB calcula la matriz de covarianzas.

 $ExpCovariance = ewcov(A)$ 

ExpCovariance =

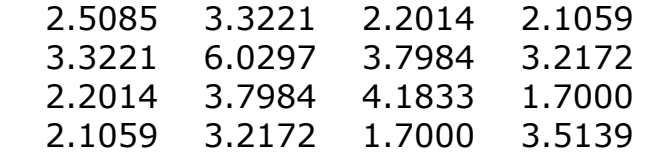

# **Cuarto paso:**

Se ingresa la matriz de los retornos esperados correspondientes a los instrumentos financieros analizados. Para el caso de la tesis, estos retornos esperados constituyen simplemente el promedio de las tasas de interés observadas durante el periodo evaluado, para cada uno de los pagarés negociados en la BVN.

ExpReturn = [8.3280 10.6639 8.9397 11.2613]

## **Quinto paso:**

MATLAB adecua automáticamente la matriz de retornos esperados.

ExpReturn =

8.3280 10.6639 8.9397 11.2613

## **Sexto paso:**

Se ingresa el número de portafolios que desean elaborarse (simularse). Para el efecto se utiliza el comando NumPorts. En el caso práctico de la tesis se consideraron suficientes diez portafolios para el ejemplo.

 $NumParts = 10$ 

# **Séptimo paso:**

MATLAB adecua automáticamente la matriz de portafolios a elaborar.

NumPorts = 10

# **Octavo paso (a):**

Si solo se desea gráficar la frontera eficiente, sin visualizar la asignación para cada portafolio se utiliza el comando:

frontcon (ExpReturn, ExpCovariance, NumPorts)

# **Octavo paso (b):**

Si se desea que MATLAB devuelva los vectores y arreglos que representen el riesgo, retorno y asignación para cada uno de los diez portafolios gráficados en la frontera eficiente se debe utilizar el comando siguiente:

frontcon (ExpReturn, ExpCovariance, NumPorts) [PortRisk, PortReturn, PortWts] = frontcon(ExpReturn, ExpCovariance, NumPorts)

## **Noveno paso:**

MATLAB devuelve la gráfica de la frontera eficiente y los vectores y arreglos siguientes:

PortRisk = Refleja el riesgo de cada portafolio elaborado.

 1.5400 1.5438 1.5550 1.5735 1.5991 1.6314 1.6700 1.7163 1.7842 1.8745 PortReturn = Retorno esperado de cada portafolio elaborado

 9.0915 9.3326 9.5737 9.8147 10.0558 10.2969 10.5380 10.7791 11.0202 11.2613

PortWts = Asignación monetaria para cada instrumento financiero. Es decir, el portafolio 1 debería conformarse con el 62.57% del activo uno, 0% del activo dos, 14.41% del activo 3, y 23.02% del activo 4.

El portafolio dos debería conformarse con el 53.06% del activo uno, 0% del activo dos, 16.03% del activo tres y 30.90% del activo cuatro.

Así sucesivamente para cada uno de los diez portafolios.

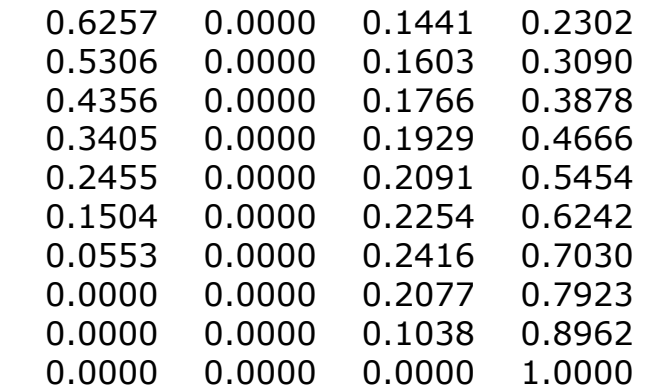

# **Anexo 5**

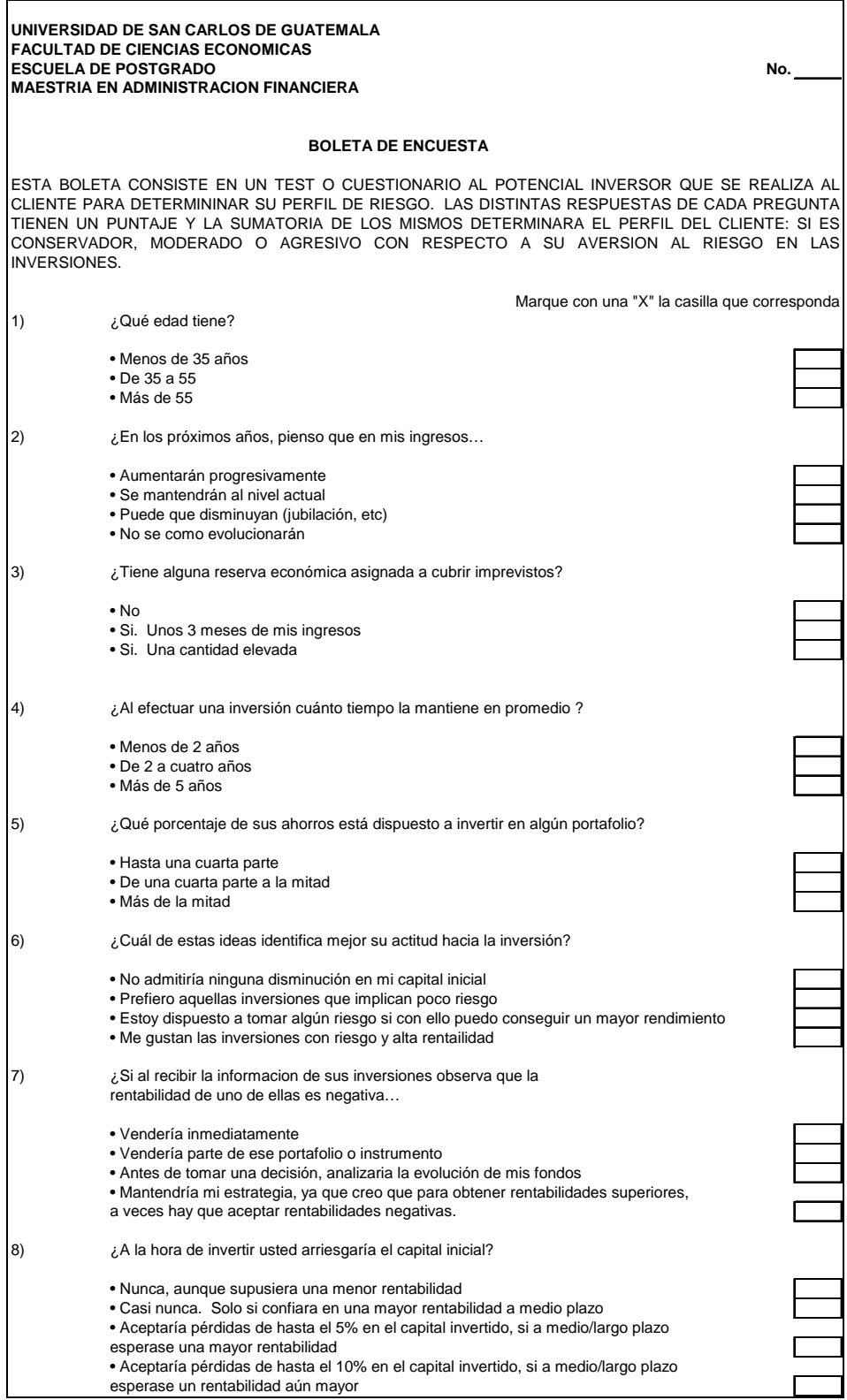

#### **ANEXO 6**

# **PONDERACION DE LOS RESULTADOS DE LA BOLETA**

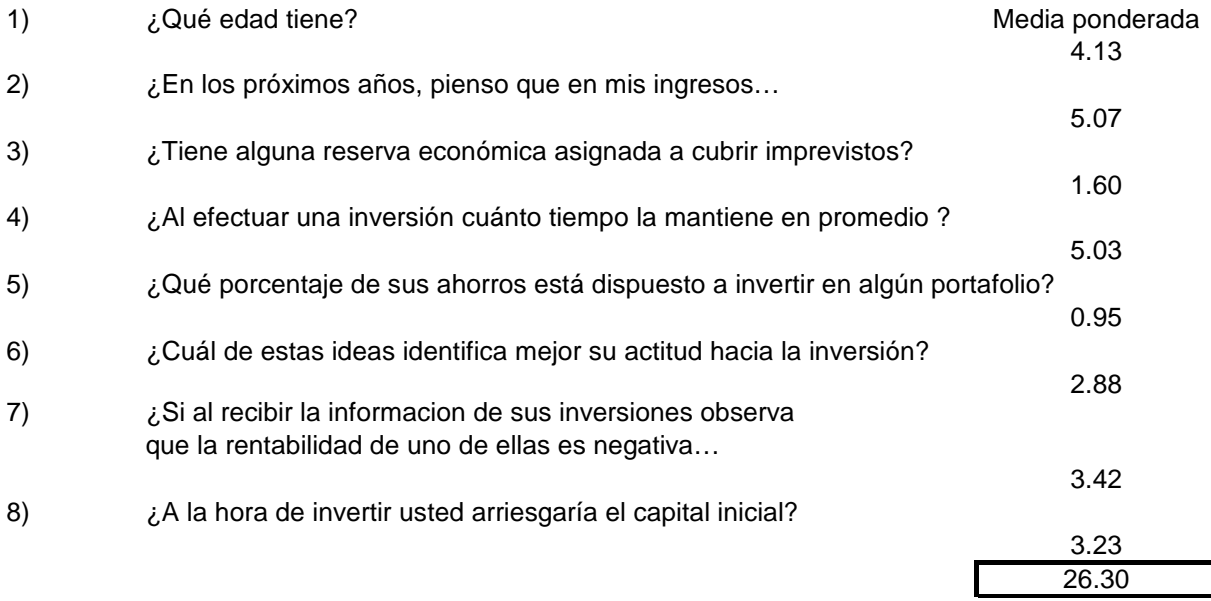

#### **Anexo 7**

# **PROCEDIMIENTO, DATOS Y FORMULAS INGRESADAS EN EL PROGRAMA MATEMATICO MATLAB PARA LA SIMULACIÓN DEL PORTAFOLIO QUE CONTEMPLA EL PERFIL DEL INVERSIONISTA52**

#### **Primer paso:**

Se ingresa la tasa de referencia libre de riesgo (para el caso de la tesis se tomó como parámetro un promedio histórico reciente de la tasa de OMAS.)

RisklessRate =  $6.04$ 

MATLAB arregla el vector automáticamente.

RisklessRate =

6.0400

## **Segundo paso:**

Se ingresa la tasa de referencia de préstamo en el mercado financiero (para el caso de la tesis se tomó como parámetro la tasa activa bancaria publicada en el informe de Política Monetaria a junio de 2004)

BorrowRate  $= 13.82$ 

BorrowRate =

13.8200

## **Tercer paso:**

Se ingresa el nivel de perfil de riesgo del inversionista, que según el cuestionario efectuado fue Conservador para el caso de la muestra tomada o un equivalente a nivel 4 de MATLAB.

 $RiskAversion = 4$ 

 $\overline{\phantom{a}}$ 52 Basado en el Financial Toolbox For Use with MATLAB.

# **Cuarto paso:**

Se ingresa el siguiente comando a efecto de obtener los parámetros del portafolio adecuado para un inversor con perfil conservador y teniendo los instrumentos seleccionados para el caso practico presentado en la tesis.

[RiskyRisk, RiskyReturn, RiskyWts, RiskyFraction, OverallRisk, OverallReturn] = portalloc(PortRisk, PortReturn, PortWts, RisklessRate, BorrowRate, RiskAversion)

RiskyRisk = Riesgo del portafolio.

1.8094

RiskyReturn = Retorno esperado del portafolio.

11.0933

RiskyWts = Asignación a invertir en el segmento de los activos riesgosos. Es importante mencionar que no se invierte el 100% del capital en estos activos riesgosos, sino más bien, del 38.59% que se invertirá en estos activos, el 92% de ese 38.59% seran inversiones en el activo No. 4 (Interforest) y el 7.24% del 38.59% se invertirán en el activo No. 3 (Fábrica Salvavidas)

0.0000 0.0000 0.0724 0.9276

RiskyFraction = Fracción a invertir en los activos riesgosos.

0.3859

 $1 - 0.3859 = 61.41\%$  a invertir en activos libres de riesgo.

# UNIVERSIDAD DE SAN CARLOS DE GUATEMALA **FACULTAD DE CIENCIAS ECONÓMICAS ESCUELA DE ESTUDIOS DE POSTGRADO**

Otorgan el presente

# DIPLOMA DE HONOR AL MÉRITO

**Al Licenciado** 

Rüera Bran

Enrique

César

Por su valiosa contribución al enriquecimiento de la selecta bibliografía de trabajos de Tesis Profesionales galardonadas, como la Mejor de la Escuela de Estudios de Postgrado, en la Maestría en Administración Financiera, durante el año 2005; titulada "Elaboración de Portafolios de Inversión", Simulación para Guatemala.

Dado en la Ciudad de Guatemala, a los tres días del mes de agosto de dos mil seis.

"ID Y ENSEÑAD A TODOSTICIA EL SECRETARIO EMA Lic. Eduardo Antonio Velásquez Carrera, M.Sc. Lic. Angel Jacobo Meléndez Mayorga Lic. Juan Arnoldo Borrayo Solares; M. Secretario Académico Director Escuela de Postgrado **Decano**